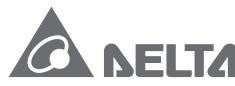

Smarter. Greener. Together.

# **Industrial Automation Headquarters**

Delta Electronics, Inc.

Taoyuan Technology Center No.18, Xinglong Rd., Taoyuan City, Taoyuan County 33068, Taiwan TEL: 886-3-362-6301 / FAX: 886-3-371-6301

# Asia

Delta Electronics (Jiangsu) Ltd.

Wujiang Plant 3
1688 Jiangxing East Road,
Wujiang Economic Development Zone
Wujiang City, Jiang Su Province, P.R.C. 215200
TEL: 86-512-6340-3008 / FAX: 86-769-6340-7290

**Delta Greentech (China) Co., Ltd.** 238 Min-Xia Road, Pudong District,

ShangHai, P.R.C. 201209 TEL: 86-21-58635678 / FAX: 86-21-58630003

Delta Electronics (Japan), Inc.

Tokyo Office 2-1-14 Minato-ku Shibadaimon, Tokyo 105-0012, Japan TEL: 81-3-5733-1111 / FAX: 81-3-5733-1211

Delta Electronics (Korea), Inc.

1511, Byucksan Digital Valley 6-cha, Gasan-dong, Geumcheon-gu, Seoul, Korea, 153-704 TEL: 82-2-515-5303 / FAX: 82-2-515-5302

Delta Electronics Int'l (S) Pte Ltd.

4 Kaki Bukit Ave 1, #05-05, Singapore 417939 TEL: 65-6747-5155 / FAX: 65-6744-9228

Delta Electronics (India) Pvt. Ltd.

Plot No 43 Sector 35, HSIIDC Gurgaon, PIN 122001, Haryana, India TEL: 91-124-4874900 / FAX: 91-124-4874945

#### Americas

**Delta Products Corporation (USA)** 

Raleigh Office P.O. Box 12173,5101 Davis Drive, Research Triangle Park, NC 27709, U.S.A. TEL: 1-919-767-3800 / FAX: 1-919-767-8080

Delta Greentech (Brasil) S.A.

Sao Paulo Office Rua Itapeva, 26 - 3° andar Edificio Itapeva One-Bela Vista 01332-000-São Paulo-SP-Brazil TEL: 55 11 3568-3855 / FAX: 55 11 3568-3865

### Europe

Deltronics (The Netherlands) B.V.

Eindhoven Öffice

De Witbogt 20, 5652 AG Eindhoven, The Netherlands TEL: +31-40-2592850 / FAX: +31-40-2592851

V1.0
DELTA\_IA-IPC\_SNC-ISO\_PM\_EN\_20150313

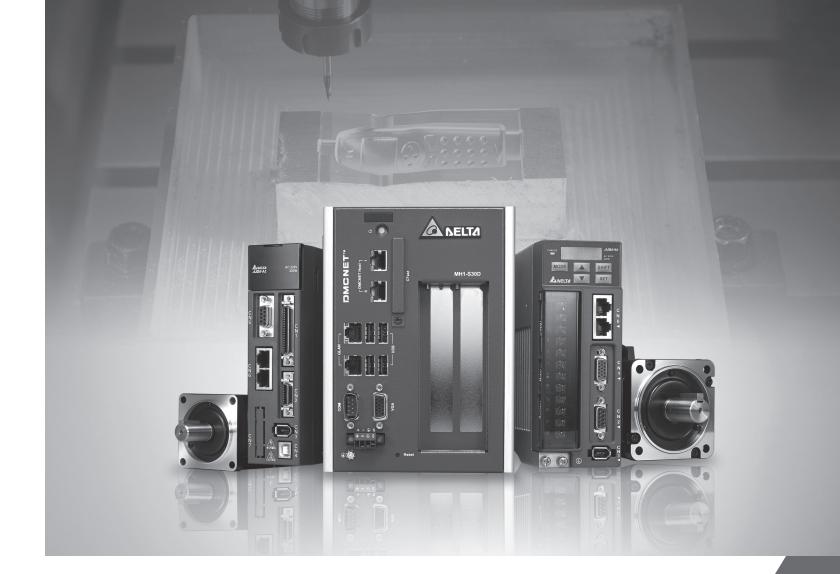

# Delta ISO SNC programming User Manual

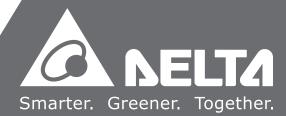

<sup>\*</sup>We reserve the right to change the information in this manual without prior notice.

### **About this Manual**

### **User Information**

Please store this manual in a safe location.

This manual is subject to change without notice due to the release of new products, improvements and changes in technologies or modifications to data and forms.

Do not copy or reproduce any part of this manual without the written permission of Delta Electronics Co., Ltd.

#### **Trademarks**

Windows NT/2000/XP, Visual Studio, Visual C++, and Visual BASIC are all registered trademarks owned by Microsoft.

BCB (Borland C++ Builder) is a registered trademark owned by Borland.

The names of other products are only used for identification purposes and the registered trademarks remain the property of their respective owners.

# **Technical Support and Service**

If you require technical support, service and related information or have any questions during the use of this product, please visit our website

(<a href="http://www.delta.com.tw/industrialautomation">http://www.delta.com.tw/industrialautomation</a>) or contact us. We look forward to providing the best possible support and service for your needs. Our contact details are provided below:

### **ASIA**

DELTA ELECTRONICS, INC.

Taoyuan Plant 1

31-1, XINGBANG ROAD,

GUISHAN INDUSTRIAL ZONE,

TAOYUAN COUNTY 33370, TAIWAN, R.O.C.

TEL: 886-3-362-6301 FAX: 886-3-362-7267

#### NORTH/SOUTH AMERICA

DELTA PRODUCTS CORPORATION (USA)

Raleigh Office

P.O. BOX 12173

5101 DAVIS DRIVE,

RESEARCH TRIANGLE PARK, NC 27709,

U.S.A.

TEL: 1-919-767-3813 FAX: 1-919-767-3969

### **JAPAN**

DELTA ELECTRONICS (JAPAN), INC.

Tokyo Office

DELTA SHIBADAIMON BUILDING 2-1-14 SHIBADAIMON, MINATO-KU,

TOKYO, 105-0012, JAPAN

TEL: 81-3-5733-1111

FAX: 81-3-5733-1211

#### EUROPE

DELTRONICS (THE NETHERLANDS) B.V.

Eindhoven Office

DE WITBOGT 15, 5652 AG EINDHOVEN,

THE NETHERLANDS

TEL: 31-40-259-2850

FAX: 31-40-259-2851

# **Table of Contents**

| DM   | C_SNC Structure                            |
|------|--------------------------------------------|
| 1.1  | Introduction of software structure1-2      |
| 1.2  | List of application command ······1-4      |
|      |                                            |
| Init | ialized Setting                            |
| 2.1  | List of application command ······2-2      |
| 2.2  | _SNC_group_init2-3                         |
| 2.3  | _SNC_group_close2-4                        |
| 2.4  | _SNC_group_set_parameter ·····2-4          |
| 2.5  | _SNC_initial2-5                            |
| 2.6  | _SNC_close2-5                              |
| Pro  | cessing File Setting                       |
| 3.1  | List of application command · · · · · 3-2  |
| 3.2  | _SNC_open_file                             |
| 3.3  | _SNC_set_process_data ········3-4          |
| Par  | ameter Setting and Access                  |
| 4.1  | List of application command······4-2       |
| 4.2  | _SNC_set_parameter4-3                      |
| 4.3  | _SNC_get_parameter ·····4-3                |
| 4.4  | _SNC_calc_gear4-4                          |
| 4.5  | _SNC_setup_hw · · · · · 4-4                |
| 4.6  | _SNC_set_unit ······4-5                    |
| 4.7  | _SNC_set_path_macro ······4-5              |
| SNO  | C Operation Command                        |
| 5.1  | List of application command ······5-2      |
| 5.2  | _SNC_start_process                         |
| 5.3  | _SNC_start_estimate                        |
| 5.4  | _SNC_get_gcode_main_current_line ······5-4 |
|      |                                            |

March, 2015

|            | 5.5  | _SNC_get_gcode_current_line ·····5-4              |
|------------|------|---------------------------------------------------|
|            | 5.6  | _SNC_get_gcode_current_command ······5-5          |
|            | 5.7  | _SNC_get_gcode_next_command······5-5              |
|            | 5.8  | _SNC_get_gcode_current_code_feedrate ······5-6    |
|            | 5.9  | _SNC_get_speed·····5-6                            |
| 6          | Мас  | ro                                                |
|            | 6.1  | List of application command ······6-2             |
|            | 6.2  | _SNC_set_macro_mode·····6-3                       |
|            | 6.3  | _SNC_set_callback ····· 6-4                       |
|            | 6.4  | _SNC_get_event_handle ····· 6-5                   |
|            | 6.5  | _SNC_get_macro_value (ISO)6-6                     |
|            | 6.6  | _SNC_macro_done6-7                                |
|            | 6.7  | _SNC_set_callback_user_macro (ISO)······6-8       |
|            | 6.8  | _SNC_get_user_macro_value (ISO) ······ 6-9        |
|            | 6.9  | _SNC_set_iso_cycle_mode (ISO)·····6-10            |
|            | 6.10 | _SNC_set_callback_iso_cycle (ISO) ······6-11      |
|            | 6.11 | _SNC_get_event_handle_iso_cycle (ISO) ······ 6-12 |
|            |      |                                                   |
| 7          | G Co | ode Troubleshooting                               |
| •          | 7.1  | List of application command · · · · · 7-2         |
|            | 7.2  | _SNC_get_error                                    |
|            | 7.3  | _SNC_get_error_seq ······ 7-4                     |
|            | 7.4  | _SNC_get_warning ····· 7-5                        |
|            | 7.5  | _SNC_get_warning_seq ······ 7-6                   |
|            | 7.6  | _SNC_dump_param ····· 7-7                         |
| 0          |      |                                                   |
| Ö          | Para | meters Descriptions                               |
|            | 8.1  | List of parameters ······8-2                      |
| $\bigcirc$ |      |                                                   |
| J          | Desc | cription of SNC Error Parameter                   |
|            | 9.1  | List of error parameters9-2                       |

| 40    |      |                                                                                                    |
|-------|------|----------------------------------------------------------------------------------------------------|
| 10    | Caut | tion Note                                                                                             |
| . •   | 10.1 | SNC initialized setting ······10-2                                                                    |
|       | 10.1 | G43 and G44 program pre-scanning··································                                    |
|       | _    |                                                                                                    |
|       | 10.3 | Instruction of SNC gear 10-2                                                                          |
|       | 10.4 | SNC default value                                                                                     |
|       |      |                                                                                                    |
| 11    | C    | ial Damanastana                                                                                       |
| - 1 1 | Spec | ial Parameters                                                                                        |
|       | 11.1 | Table of SNC_Use_Look_Ahead acceleration/deceleration parameter · · · · · · · · · · · · · · · · · · · |
|       | 11.2 | SNC_Tolerance ······11-2                                                                              |
|       | 11.3 | SNC_Circle_Tolerance ·····11-2                                                                        |
|       | 11.4 | SNC_Kerf_Permit_Angle mode 1······11-3                                                                |
|       | 11.5 | SNC_Kerf_Permit_Angle mode 2······11-4                                                                |
|       | 11.6 | SNC_PermitMaxDec 11-5                                                                                 |
|       | 11.7 | SNC_Corner_Control · · · · · 11-6                                                                     |
|       |      |                                                                                                    |
| 40    |      |                                                                                                    |
| 17    | G Co | de Supporting Table                                                                                   |
|       |      |                                                                                                    |

12.1

(This page is intentionally left blank.)

IV March, 2015

1

# **DMC\_SNC** Introduction

Delta's DMC\_SNC is a dynamic-link library designed for computer numerical control (CNC). Users can develop customized program with programming environments, such as BCB, C#, Delphi, VB, VB.Net and VC. Application commands and the related chapters are listed in this chapter for quick reference.

| 1.1 | Introduction of software structure | 1-2 |
|-----|------------------------------------|-----|
| 1.2 | List of application command······  | 1-4 |

March, 2015 1-1

### 1.1 Introduction of Software Structure

DMC\_SNC is a dynamic-link library (DLL) aiming at computer numerical control (CNC) provided by Delta. This DLL is based on DMCNET high-speed motion control system. It is mainly used to decode the G code program and complete the complicated algorithm. See its structure below (Figure 1-1). There are several standard definitions for G code and this manual will illustrate ISO standard definition supported by Delta DMC SNC.

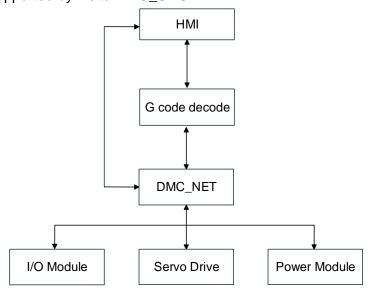

Figure 1-1 DMC\_SNC Structure

### Human Machine Interface (HMI)

It is the media for message exchange, communication and interaction between electromagnetic system and users. Users can easily complete the setting through the visual icons or buttons on this interface and then execute industrial automation control.

### G Code Decoder

This function helps users deal with G code file. Then, it will utilize DMC\_NET issues the motion command from motion card to servo drives. The auxiliary function includes Reverse, Look Ahead and etc.

### DMC NET

Issue the motion command to servo drive through DMC\_NET and dynamic linking libraries (DLL), including single-axis motion control, two-/three-axis interpolation, speed control and torque control. It also supports remote control module.

#### I/O Module

It is a remote extension module for high-speed communication, which can process the interrupted command procedure.

#### Servo Drive

Delta servo drives and pulse control modules. With auto gain tuning, command smoothing and software analysis and monitoring, its control loop adopts digital signal processing (DSP) to satisfy the demand of motion control, such as high-speed moving and accurate positioning.

### Power Module

Analog to Digital and Digital to Analog extension module

1-2 March, 2015

In the field of CNC, all products that being processed have its unique G code program. Through HMI compiled by integrator, import the G code that is going to be processed to the machine and starts processing (See figure 1-2). G code decoder and DMCNET included in dynamic-link library (DLL) from Delta's DMC\_SNC (which shown in figure 1-1) start working. Then, simultaneously decode G code and issue the motion command of DMCNET until the processing is complete.

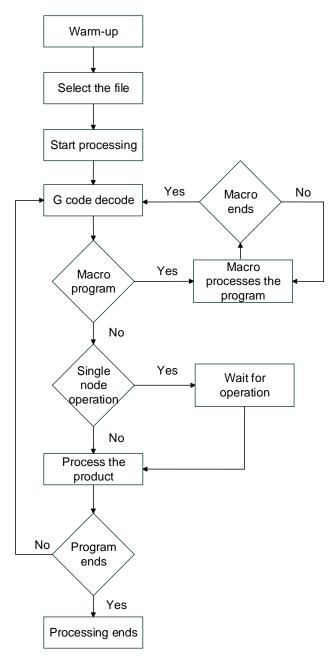

Figure 1-2 Processing Procedure

March, 2015 1-3

# 1.2 List of Application Command

Delta's Dynamic-link library provides the complete application command so as to satisfy the demand of each numerical control. The following table (table 1-1) lists each command and its description for quick reference.

Table 1-1

| Name                                 | Description                                                                                                    | Chapter |  |
|--------------------------------------|----------------------------------------------------------------------------------------------------|---------|--|
| Initialize Setting                   |                                                                                                    |         |  |
| _SNC_group_init                      | Setup SNC group number                                                                                                    | 2.2     |  |
| _SNC_group_close                     | Close SNC group function                                                                                                    | 2.3     |  |
| _SNC_group_set_parameter             | Setup SNC card type and card number                                                                                                    | 2.4     |  |
| _SNC_initial                         | Initialize SNC function                                                                                                    | 2.5     |  |
| _SNC_close                           | Close SNC function                                                                                                    | 2.6     |  |
| Processing File Setting              |                                                                                                    |         |  |
| _SNC_open_file                       | Read processing file                                                                                                    | 3.2     |  |
| _SNC_set_process_data                | Setup processing data                                                                                                    | 3.3     |  |
| Parameters Setting and Accessing     |                                                                                                    |         |  |
| _SNC_set_parameter                   | Setup SNC parameters                                                                                                    | 4.2     |  |
| _SNC_get_parameter                   | Acquire the content of SNC parameters                                                                                                  | 4.3     |  |
| _SNC_calc_gear                       | Calculate gear ratio after setting up Pulse_Per_Rev and Dist_Per_Rev.                                                                  | 4.4     |  |
| _SNC_setup_hw                        | Setup SNC hardware information and: (1) DMC Gear (2) SNC_Feed_Rate_Rate (Feed rate resolution) (*Use it after the card is initialized) | 4.5     |  |
| _SNC_set_unit                        | Setup the machine unit and SNC processing unit                                                                                         | 4.6     |  |
| _SNC_set_path_macro                  | Setup macro file path                                                                                                    | 4.7     |  |
| SNC Operation Command                |                                                                                                    |         |  |
| _SNC_start_process                   | Start to process                                                                                                    | 5.1     |  |
| _SNC_start_estimate                  | Start program pre-scanning and estimate the processing time                                                                            | 5.2     |  |
| _SNC_get_gcode_main_current_line     | Acquire the number of line that G code's main program is currently being executed.                                                     | 5.3     |  |
| _SNC_get_gcode_current_line          | Acquire the number of line that G code's main / sub-program is being currently executed                                                | 5.4     |  |
| _SNC_get_gcode_current_command       | Acquire the current processing command                                                                                                 | 5.5     |  |
| _SNC_get_gcode_next_command          | Acquire the next processing command                                                                                                    | 5.6     |  |
| _SNC_get_gcode_current_code_feedrate | Acquire the currently executed feed rate set by G code                                                                                 | 5.7     |  |
| _SNC_get_speed                       | Convert the feed rate to pulse speed                                                                                                   | 5.8     |  |

1-4 March, 2015

| Name                                  | Description                                                            | Chapter |  |  |
|---------------------------------------|------------------------------------------------------------------------|---------|--|--|
| Macro                                 |                                                                        |         |  |  |
| _SNC_set_macro_mode                   | Setup macro mode                                                       | 6.2     |  |  |
| _SNC_set_callback                     | Setup Callback function                                                | 6.3     |  |  |
| _SNC_get_event_handle                 | Acquire the Event that Thread is waiting for                           | 6.4     |  |  |
| _SNC_get_macro_value (ISO)            | Acquire macro value                                                    | 6.5     |  |  |
| _SNC_macro_done                       | After Macro mode is finished, ask SNC system go on the rest of G code. | 6.6     |  |  |
| _SNC_set_callback_user_macro (ISO)    | Setup Callback function (user defined)                                 | 6.7     |  |  |
| _SNC_get_user_macro_value (ISO)       | Acquire macro value (user defined)                                     | 6.8     |  |  |
| _SNC_set_iso_cycle_mode (ISO)         | Setup macro mode (drilling cycle)                                      | 6.9     |  |  |
| _SNC_set_callback_iso_cycle (ISO)     | Setup Callback function (drilling cycle)                               | 6.10    |  |  |
| _SNC_get_event_handle_iso_cycle (ISO) | Acquire the Event that Thread is waiting for (drilling cycle)          | 6.11    |  |  |
| G Code Troubleshooting                |                                                                        |         |  |  |
| _SNC_get_error                        | Acquire SNC G code error (Index-specify the specific error number)     | 7.2     |  |  |
| _SNC_get_error_seq                    | Acquire SNC G code error (Index-display the last error number)         | 7.3     |  |  |
| _SNC_get_warning                      | Acquire SNC G code warning (Index-specify the specific error number)   | 7.4     |  |  |
| _SNC_get_warning_seq                  | Acquire SNC G code warning (Index-display the last error number)       | 7.5     |  |  |
| _SNC_dump_param                       | Write the non-zero parameters set by SNC into the target file          | 7.6     |  |  |

March, 2015 1-5

(This page is intentionally left blank.)

1-6 March, 2015

2

# **Initialized Setting**

Before applying the related commands of SNC, users have to initialize SNC through the functions mentioned in this chapter so that each command can work normally.

| 2.1 | List of application command2-2 |
|-----|--------------------------------|
| 2.2 | _SNC_group_ini                 |
| 2.3 | _SNC_group_close ·····2-4      |
| 2.4 | _SNC_group_set_parameter2-4    |
| 2.5 | _SNC_initial                   |
| 2.6 | SNC close2-5                   |

March, 2015 2-1

# 2.1 List of application command

Table 2-1

| Name                     | Description                         |
|--------------------------|-------------------------------------|
| _SNC_group_init          | Setup SNC group number              |
| _SNC_group_close         | Close SNC group function            |
| _SNC_group_set_parameter | Setup SNC card type and card number |
| _SNC_initial             | Initialize SNC function             |
| _SNC_close               | Close SNC function                  |

2-2 March, 2015

# 2.2 \_SNC\_group\_init

· Format

I16 \_\_stdcall \_SNC\_group\_init(U16 u16\_GroupNum)

· Purpose

Setup SNC group number.

# Parameter

| Name         | Data Type | Description  |
|--------------|-----------|--------------|
| u16_GroupNum | U16       | Group number |

· Example

I16 rt;

rt = \_SNC\_group\_init(2);

March, 2015 2-3

# 2.3 \_SNC\_group\_close

Format

I16 \_\_stdcall \_SNC\_group\_close(void);

Purpose

Close SNC group function.

Parameter

No related parameter

Example

116 rt;

rt = \_SNC\_group\_close();

# 2.4 \_SNC\_group\_set\_parameter

· Format

I16 \_\_stdcall \_SNC\_group\_set\_parameter(U16 u16\_Group, U16 u16\_CardType, U16 u16\_CardNo)

· Purpose

Setup SNC card type and card number.

### · Parameter

| Name         | Data Type | Description  |
|--------------|-----------|--------------|
| u16_Group    | U16       | Group number |
| u16_CardType | U16       | Card type    |
| u16_CardNo   | U16       | Card number  |

Example

116 rt;

U16 u16\_Group = 0;

U16 u16\_CardType = 0; //0: DMC\_A01(B01)

U16 u16\_CardNo = 1;

rt = \_SNC\_group\_set\_parameter(u16\_Group, u16\_CardType, u16\_CardNo);

2-4 March, 2015

# 2.5 \_SNC\_initial

· Format

I16 \_\_stdcall \_SNC\_initial(U16 u16\_Group)

Purpose

Initialize SNC function.

# Parameter

| Name      | Data Type | Description  |
|-----------|-----------|--------------|
| u16_Group | U16       | Group number |

Example

I16 rt;

rt = \_SNC\_initial(0);

# 2.6 \_SNC\_close

· Format

I16 \_\_stdcall \_SNC\_close(U16 u16\_Group)

· Purpose

Close SNC function.

# · Parameter

| Name      | Data Type | Description  |
|-----------|-----------|--------------|
| u16_Group | U16       | Group number |

· Example

116 rt;

 $rt = \_SNC\_close(0);$ 

March, 2015 2-5

(This page is intentionally left blank.)

2-6 March, 2015

3

# **Processing File Setting**

Set the G code's file path that is going to be processed to SNC system. Then, users can process this file ant time when they needed.

| 3.1 | List of application command    |
|-----|--------------------------------|
| 3.2 | _SNC_open_file                 |
| 3.3 | SNC set process data······ 3-4 |

March, 2015 3-1

# 3.1 List of application command

Table 3-1

| Name                  | Description           |
|-----------------------|-----------------------|
| _SNC_open_file        | Read processing file  |
| _SNC_set_process_data | Setup processing data |

3-2 March, 2015

# 3.2 \_SNC\_open\_file

### · Format

I16 \_\_stdcall \_SNC\_open\_file(U16 u16\_Group, char \*pFilename, I32 \*pi32\_Lines);

# Purpose

Set the file path to G code decoder. G code decoder will read the file and calculate the line number.

# Parameter

| Name       | Data Type | Description                                                |
|------------|-----------|------------------------------------------------------------|
| u16_Group  | U16       | Group number                                               |
| pFilename  | char*     | File path                                                  |
| pi32_Lines | I32*      | Calculate the line number and send the result back to user |

# · Example

char pFilename[80] = "D:\\GCode\Test.nc"

I16 rt;

132 i32\_Lines;

rt = \_SNC\_open\_file(0, pFilename, &i32\_Lines);

March, 2015 3-3

# 3.3 \_SNC\_set\_process\_data

### Format

I16 \_\_stdcall \_SNC\_set\_process\_data(U16 u16\_Group, char \*\*pStr, I32 i32\_Lines);

# · Purpose

Send the processing content to G code decoder. If the data setting is not complete, it will send back an error message.

### Parameter

| Name      | Data Type | Description                               |
|-----------|-----------|-------------------------------------------|
| iGroup    | U16       | Group number                              |
| pStr      | char**    | Processing string (Two-dimensional array) |
| i32_Lines | i32       | Total line number of processing content   |

# · Example

I16 rt;

char sData[200][128] = {...};

//allocate memory space and copy the string content

rt = \_SNC\_set\_process\_data(0, sData, 200);

3-4 March, 2015

4

# **Parameter Setting and Access**

Apart from the function of initialization, before using SNC processing, users have to set up parameters that are required during processing for each mechanism. This chapter lists each parameter's setting and related value for users' reference.

| 4.1 | 1 List of application command | 4-2 |
|-----|-------------------------------|-----|
| 4.2 | 2 _SNC_set_parameter ······   | 4-3 |
| 4.3 | 3 _SNC_get_parameter·····     | 4-3 |
| 4.4 | 4 _SNC_calc_gear              | 4-4 |
| 4.5 | 5 _SNC_setup_hw ·····         | 4-4 |
| 4.6 |                               |     |
| 4.7 | 7 _SNC_set_path_macro·····    | 4-5 |

March, 2015 4-1

# 4.1 List of application command

Table 4-1

| Name                | Description                                                                                                    |
|---------------------|----------------------------------------------------------------------------------------------------|
| _SNC_set_parameter  | Setup SNC parameters (Please refer to Chapter 8 for parameter description)                                                                |
| _SNC_get_parameter  | Acquire the content of SNC parameters (Please refer to Chapter 8 for parameter description)                                               |
| _SNC_calc_gear      | Calculate gear ratio after setting up Pulse_Per_Rev and Dist_Per_Rev.                                                                     |
| _SNC_setup_hw       | Setup SNC hardware information and:  (1) DMC Gear  (2) SNC_Feed_Rate_Rate (Feed rate resolution)  (*Use is after the card is initialized) |
| _SNC_set_unit       | Setup the machine unit and SNC processing unit                                                                                            |
| _SNC_set_path_macro | Setup macro file path                                                                                                    |

4-2 March, 2015

# 4.2 \_SNC\_set\_parameter

Format

I16 \_\_stdcall \_SNC\_set\_parameter(U16 u16\_Group, I32 i32\_ldx, F64 f64\_Val)

· Purpose

Setup SNC parameters. Please refer to Chapter 8 for parameter description.

### Parameter

| Name      | Data Type | Description             |
|-----------|-----------|-------------------------|
| u16_Group | U16       | Group number            |
| i32_ldx   | 132       | Parameter number        |
| f64_Val   | F64       | Parameter setting value |

# · Example

116 rt;

F64 f64 Val = 100;

rt = \_SNC\_set\_parameter(0, 1900, f64\_Val);

# 4.3 \_SNC\_get\_parameter

· Format

F64 \_\_stdcall \_SNC\_get\_parameter(U16 u16\_Group, I32 i32\_ldx)

· Purpose

Acquire the content of SNC parameters. Please refer to Chapter 8 for parameter description.

# · Parameter

| Name      | Data Type | Description      |
|-----------|-----------|------------------|
| u16_Group | U16       | Group number     |
| i32_ldx   | 132       | Parameter number |

### Example

116 rt;

F64 f64\_Val = \_SNC\_get\_parameter(0, 1900);

March, 2015 4-3

# 4.4 \_SNC\_calc\_gear

· Format

I16 \_\_stdcall \_SNC\_calc\_gear(U16 u16\_Group)

Purpose

Calculate gear ratio after setting up Pulse\_Per\_Rev and Dist\_Per\_Rev and SNC system will write the value into SNC\_AxisX\_Gear ~ SNC\_Axis\_W\_Gear.

# · Parameter

| Name      | Data Type | Description  |
|-----------|-----------|--------------|
| u16_Group | U16       | Group number |

· Example

116 rt;

rt = \_SNC\_calc\_gear(0);

# 4.5 \_SNC\_setup\_hw

· Format

I16 stdcall SNC setup hw(U16 u16 Group)

Purpose

Setup SNC hardware information, DMC Gear and SNC\_Feed\_Rate\_Rate. Then, parameter SNC\_HW\_Setted will be set to 1. SNC\_start\_process no longer needs to setup hardware information. When setting up the hardware, SNC\_Feed\_Rate\_Running can correctly calculate the feed rate. (\*Use it after the card is initialized.)

### Parameter

| Name      | Data Type | Description  |
|-----------|-----------|--------------|
| u16_Group | U16       | Group number |

Example

116 rt;

 $rt = _SNC_setup_hw(0);$ 

4-4 March, 2015

# 4.6 \_SNC\_set\_unit

Format

I16 \_\_stdcall \_SNC\_set\_unit(U16 u16\_Group, I8 i8\_Type, I8 i8\_UsingType)

Purpose

Setup the unit for mechanism and SNC system,

Value 20: inch Value 21: mm.

### · Parameter

| Name         | Data Type | Description          |
|--------------|-----------|----------------------|
| u16_Group    | U16       | Group number         |
| i8_Type      | 18        | Unit for mechanism   |
| i8_UsingType | 18        | Using for SNC system |

# · Example

116 rt;

rt = \_SNC\_set\_unit(0, 21, 21);

# 4.7 \_SNC\_set\_path\_macro

Format

I16 \_\_stdcall \_SNC\_set\_path\_macro(U16 u16\_Group, char \*pDirname)

Purpose

Setup the path of macro file

### · Parameter

| Name      | Data Type | Description  |
|-----------|-----------|--------------|
| u16_Group | U16       | Group number |
| pDirname  | char*     | File path    |

# Example

116 rt:

rt = \_SNC\_set\_path\_macro(0, "D:\SNC\Macro");

March, 2015 4-5

(This page is intentionally left blank.)

4-6 March, 2015

5

# **SNC Operation Command**

The detailed description and example of each main function that will be used during SNC numeric control are listed in this chapter.

| 5.1 | List of application command 5-2                |
|-----|------------------------------------------------|
| 5.2 | _SNC_start_process ····· 5-3                   |
| 5.3 | _SNC_start_estimate ····· 5-3                  |
| 5.4 | _SNC_get_gcode_main_current_line · · · · · 5-4 |
| 5.5 | _SNC_get_gcode_current_line 5-4                |
| 5.6 | _SNC_get_gcode_current_command······ 5-5       |
| 5.7 | _SNC_get_gcode_next_command ······ 5-5         |
| 5.8 | _SNC_get_gcode_current_code_feedrate 5-6       |
| 5.9 | _SNC_get_speed · · · · 5-6                     |

March, 2015 5-1

# 5.1 List of application command

Table 5-1

| Name                                 | Description                                                                             |
|--------------------------------------|-----------------------------------------------------------------------------------------|
| _SNC_start_process                   | Start to process                                                                        |
| _SNC_start_estimate                  | Start program pre-scanning the and estimate the processing time                         |
| _SNC_get_gcode_main_current_line     | Acquire the number of line that G code's main program is currently being executed.      |
| _SNC_get_gcode_current_line          | Acquire the number of line that G code's main / sub-program is currently being executed |
| _SNC_get_gcode_current_command       | Acquire the current processing command                                                  |
| _SNC_get_gcode_next_command          | Acquire the next processing command                                                     |
| _SNC_get_gcode_current_code_feedrate | Acquire the currently executed feed rate set by Gcode                                   |
| _SNC_get_speed                       | Convert the feed rate to pulse speed                                                    |

5-2 March, 2015

# 5.2 \_SNC\_start\_process

· Format

I16 \_\_stdcall \_SNC\_start\_process(U16 u16\_Group)

· Purpose

Start G code processing

# Parameter

| Name      | Data Type | Description  |
|-----------|-----------|--------------|
| u16_Group | U16       | Group number |

· Example

116 rt;

rt = \_SNC\_start\_process(0);

# 5.3 \_SNC\_start\_estimate

Format

I16 \_\_stdcall \_SNC\_start\_estimate (U16 u16\_Group)

· Purpose

Start to pre-scan G code and estimate the processing time.

# Parameter

| Name      | Data Type | Description  |
|-----------|-----------|--------------|
| u16_Group | U16       | Group number |

· Example

116 rt;

rt = \_SNC\_start\_estimate (0);

March, 2015 5-3

# 5.4 \_SNC\_get\_gcode\_main\_current\_line

Format

I16 \_\_stdcall \_SNC\_get\_gcode\_main\_current\_line(U16 u16\_Group, I32 \*pi32\_CurLine)

Purpose

Acquire the line number that G code's main program is currently being executed.

### Parameter

| Name         | Data Type | Description                                     |
|--------------|-----------|-------------------------------------------------|
| u16_Group    | U16       | Group number                                    |
| pi32_CurLine | 132*      | G code's line number that is currently executed |

### · Example

116 rt;

I32 i32\_CurLine;

rt = \_SNC\_get\_gcode\_main\_current\_line(0, &i32\_CurLine);

# 5.5 \_SNC\_get\_gcode \_current\_line

· Format

I16 \_\_stdcall \_SNC\_get\_gcode\_current\_line(

U16 u16\_Group, U8 \*pu8\_CodeIndex, I32 \*pi32\_CurLine)

· Purpose

Acquire the line number that G code's main / sub-program is currently being executed.

### · Parameter

| Name          | Data Type | Description                                     |
|---------------|-----------|-------------------------------------------------|
| u16_Group     | U16       | Group number                                    |
| pu8_CodeIndex | U8*       | 0: acquire from main program or 1: sub-program  |
| pi32_CurLine  | I32*      | G code's line number that is currently executed |

· Example

116 rt;

U8 u8\_CodeIndex;

132 i32 CurLine;

rt = \_SNC\_get\_gcode\_current\_line(0, &u8\_CodeIndex, &i32\_CurLine);

5-4 March, 2015

# 5.6 \_SNC\_get\_gcode \_current\_command

Format

I16 \_\_stdcall \_SNC\_get\_gcode\_current\_command(U16 u16\_Group, char \*pStrCurCmd)

Purpose

Acquire the current processing command.

# Parameter

| Name       | Data Type | Description                |
|------------|-----------|----------------------------|
| u16_Group  | U16       | Group number               |
| pStrCurCmd | char*     | Current processing command |

Example

char pStrCurCmd[128];

116 rt:

rt = \_SNC\_get\_gcode\_current\_command(0, pStrCurCmd);

# 5.7 \_SNC\_get\_gcode \_next\_command

· Format

I16 \_\_stdcall \_SNC\_get\_gcode\_next\_command(U16 u16\_Group, char \*pStrNextCmd)

Purpose

Acquire next processing command.

### · Parameter

| Name        | Data Type | Description             |
|-------------|-----------|-------------------------|
| u16_Group   | U16       | Group number            |
| pStrNextCmd | char*     | Next processing command |

Example

char pStrNextCmd[128];

116 rt;

rt = \_SNC\_get\_gcode\_next\_command(0, pStrNextCmd);

March, 2015 5-5

# 5.8 \_SNC\_get\_gcode \_current\_code\_feedrate

Format

I32 \_\_stdcall \_SNC\_get\_gcode\_current\_code\_feedrate(U16 u16\_Group, F64 \*pf64\_FeedRate)

· Purpose

Acquire the currently executed feed rate set by G code.

### Parameter

| Name          | Data Type | Description            |
|---------------|-----------|------------------------|
| u16_Group     | U16       | Group number           |
| pf64_FeedRate | F64*      | Feed rate set by GCode |

### · Example

116 rt;

F64 f64\_FeedRate;

rt = \_SNC\_get\_gcode\_current\_code\_feedrate(0, &f64\_FeedRate);

# 5.9 \_SNC\_get\_speed

· Format

I32 \_\_stdcall \_SNC\_get\_speed(U16 u16\_Group, char \*pName, F64 f64\_FeedRate)

· Purpose

Convert the feed rate to pulse speed.

### · Parameter

| Name         | Data Type | Description                                         |
|--------------|-----------|-----------------------------------------------------|
| u16_Group    | U16       | Group number                                        |
| pName        | char*     | String name of each axis: X, Y, Z, A, B, C, U, V, W |
| f64_FeedRate | F64       | Feed rate                                           |

### Example

char pName='X';

132 i32\_Spd;

F64 f64 FeedRate = 600;

i32\_Spd = \_SNC\_get\_speed(&pName, f64\_FeedRate);

5-6 March, 2015

# Macro

Users can apply functions mentioned in this chapter for processing commands if encountering macro function when decoding G code program.

| 6.1  | List of application command                               | 6-2  |
|------|-----------------------------------------------------------|------|
| 6.2  | _SNC_set_macro_mode · · · · · · · · · · · · · · · · · · · | 6-3  |
| 6.3  | _SNC_set_callback·····                                    | 6-4  |
| 6.4  | _SNC_get_event_handle                                     | 6-5  |
| 6.5  | _SNC_get_macro_value (ISO) ·····                          | 6-6  |
| 6.6  | _SNC_macro_done····                                       | 6-7  |
| 6.7  | _SNC_set_callback_user_macro (ISO) ······                 | 6-8  |
| 6.8  | _SNC_get_user_macro_value (ISO)·····                      | 6-9  |
| 6.9  | _SNC_set_iso_cycle_mode (ISO)                             | 6-10 |
| 6.10 | _SNC_set_callback_iso_cycle (ISO)······                   |      |
| 6.11 | _SNC_get_event_handle_iso_cycle (ISO) ······              | 6-12 |

# 6.1 List of application command

Table 6-1

| Name                                  | Description                                                                 |
|---------------------------------------|-----------------------------------------------------------------------------|
| _SNC_set_macro_mode                   | Setup macro mode                                                            |
| _SNC_set_callback                     | Setup Callback function                                                     |
| _SNC_get_event_handle                 | Acquire the Event that Thread is waiting for                                |
| _SNC_get_macro_value (ISO)            | Acquire macro value                                                         |
| _SNC_macro_done                       | After macro mode is finished, ask SNC system go on the rest of G codes.     |
| _SNC_set_callback_user_macro (ISO)    | Setup Callback function for user defined G code macro                       |
| _SNC_get_user_macro_value (ISO)       | Acquire macro value from user defined G code                                |
| _SNC_set_iso_cycle_mode (ISO)         | Setup macro mode when using drilling cycle mode                             |
| _SNC_set_callback_iso_cycle (ISO)     | Setup Callback function when using drilling cycle mode                      |
| _SNC_get_event_handle_iso_cycle (ISO) | Acquire the Event that Thread is waiting for when using drilling cycle mode |

6-2 March, 2015

# 6.2 \_SNC\_set\_macro\_mode

Format

I16 \_\_stdcall \_SNC\_set\_macro\_mode(U16 u16\_Group, U8 u8\_Mode)

Purpose

Setup macro mode.

#### · Parameter

| Name      | Data Type | Description                              |
|-----------|-----------|------------------------------------------|
| u16_Group | U16       | Group number                             |
| u8_Mode   | U8        | 1: Callback 2: SetEvent (Handle) 3: Scan |

· Example

U8 u8\_Mode = 3;

I16 rt;

rt = \_SNC\_set\_macro\_mode(0, u8\_Mode);

# 6.3 \_SNC\_set\_callback

Format

```
I16 __stdcall _SNC_set_callback(U16 u16_Group, void (__stdcall *callback)(I32 i32_VarG, I32 i32_VarM, I32 i32_VarT, I32 i32_VarS, I32i32_VarH)
```

Purpose

Setup SNC Callback function pointer by this function when the parameter \_SNC\_set\_macro\_mode is set as Callback mode.

#### Parameter

| Name           | Data Type        | Description                                      |
|----------------|------------------|--------------------------------------------------|
| u16_Group      | U16              | Group number                                     |
| void (stdcall. | Function address | Send Callback function address to G code decoder |

#### Example

```
I16 rt;
    void __stdcall callback(I32 i32_VarG, I32 i32_VarM, I32 i32_VarT, I32 i32_VarS, I32 i32_VarH)
    {
        ...
}

rt = _SNC_set_callback(0, callback );
```

6-4 March, 2015

# 6.4 \_SNC\_set\_event\_handle

Format

I16 \_\_stdcall \_SNC\_get\_event\_handle(U16 u16\_Group, HANDLE \*h)

Purpose

Acquire the Event that Thread is waiting for.

#### Parameter

| Name      | Data Type | Description            |
|-----------|-----------|------------------------|
| u16_Group | U16       | Group number           |
| h         | HANDLE*   | Event's handle pointer |

Example

I16 rt;

Handle hEvent;

rt = \_SNC\_get\_event\_handle(0, &hEvent);

## 6.5 \_SNC\_get\_macro\_value (ISO)

Format

Purpose

Acquire Macro value when processed G code file is based on ISO.

#### · Parameter

| Name         | Data Type | Description                                                                                                    |
|--------------|-----------|----------------------------------------------------------------------------------------------------|
| u16_Group    | U16       | Group number                                                                                                    |
| pi32_VarG    | 132*      | pi32_VarG is one of the parameter of _SNC_get_macro_value ( ISO). When accessing G43 (tool length compensation), HN is also needed (H = tool length; N = tool number). |
| pi32_VarM    | 132*      | M code's function number                                                                                                    |
| pi32_VarT    | 132*      | Tval: Tool number when change the tool                                                                                                    |
| pi32_VarS    | 132*      | Sval: Spindle speed                                                                                                    |
| pi32_VarH    | 132*      | Hval: H code value in G43                                                                                                    |
| pu16_DoMacro | U16*      | Determine if it is going to execute Macro                                                                                                    |

#### Example

6-6 March, 2015

# 6.6 \_SNC\_ macro\_done

Format

I16 \_\_stdcall \_SNC\_macro\_done(U16 u16\_Group)

· Purpose

After Macro mode is finished, as SNC system go on the rest of G codes.

#### Parameter

| Name      | Data Type | Description  |
|-----------|-----------|--------------|
| u16_Group | U16       | Group number |

· Example

I16 rt;

rt = \_SNC\_macro\_done(0);

## 6.7 \_SNC\_ set\_callback\_user\_macro (ISO)

Format

· Purpose

Setup Callback function for user defined G code macro.

· Parameter

All parameters on user defined macro

Example

```
void __stdcall Callback_User_Macro(F64 f64_VarG, F64 f64_VarA, F64 f64_VarB, F64 f64_VarC,
```

```
F64 f64_VarD, F64 f64_VarE, F64 f64_VarF,
F64 f64_VarH, F64 f64_VarK, F64 f64_VarL,
F64 f64_VarP, F64 f64_VarQ, F64 f64_VarS,
F64 f64_VarZ)

{
...
}

I16 rt = SNC set callback user macro(0, Callback User Macro);
```

6-8 March, 2015

## 6.8 \_SNC\_ get\_user\_macro\_value (ISO)

Format

#### · Purpose

Acquire macro value from user defined G code.

#### · Parameter

Example

| Name         | Data Type | Description                                                    |
|--------------|-----------|----------------------------------------------------------------|
| u16_Group    | U16       | Group number                                                   |
|              | F64*      | All parameters on user defined macro                           |
| pu16_DoMacro | U16*      | Determine if it is going to execute Macro (1: Yes; Others: No) |

# I16 rt;

# 6.9 \_SNC\_ get\_iso\_cycle\_mode (ISO)

Format

I16 \_\_stdcall \_SNC\_set\_iso\_cycle\_mode(U16 u16\_Group, U8 u8\_IsoCycleMode)

Purpose

Setup macro mode when using drilling cycle mode.

#### Parameter

| Name      | Data Type | Description                             |
|-----------|-----------|-----------------------------------------|
| u16_Group | U16       | Group number                            |
| u8_Mode   | U8        | 1: Callback 2: SetEvent(Handle) 3: Scan |

· Example

U8 u8\_Mode = 3;

116 rt;

rt = \_SNC\_set\_macro\_mode(0, u8\_Mode);

6-10 March, 2015

## 6.10 \_SNC\_ set\_callback\_iso\_cycle (ISO)

**Format** 

116 stdcall SNC set callback iso cycle(U16 u16 Group, void ( stdcall \*callback)(void))

**Purpose** 

Setup Callback function when using drilling cycle mode.

#### Parameter

| Name           | Data Type           | Description                                          |
|----------------|---------------------|------------------------------------------------------|
| u16_Group      | U16                 | Group number                                         |
| void (stdcall. | Function<br>Address | Send the Callback function address to G code decoder |

```
Example
//Please refer to Chapter 10 Parameters Descriptions for the following parameters.
void stdcall Callback IsoCycle(void)
{
        U16 u16_MotionType = (U16)_SNC_get_parameter(0, SNC_ISO_MotionType);
        U16 u16 Do = (U16) SNC get parameter(0, SNC ISO Cycle Do);
        F64 f64_Ori_Z = _SNC_get_parameter(0, SNC_ISO_Cycle_Ori_Z);
         I32 i32 Ori Z Pulse = (I32) SNC get parameter(0,
SNC_ISO_Cycle_Ori_Z_Pulse);
         F64 f64_Target_Z = _SNC_get_parameter(0, SNC_ISO_Cycle_Target_Z);
         I32 i32 Target Z Pulse = (I32) SNC get parameter(0,
SNC_ISO_Cycle_Target_Z_Pulse);
        F64 f64 Level R = SNC get parameter(0, SNC ISO Cycle Level R);
        I32 i32 Level R Pulse = (I32) SNC get parameter(0,
SNC_ISO_Cycle_Level_R_Pulse);
         F64 f64 Wait_Time = _SNC_get_parameter(0, SNC_ISO_Cycle_Wait); //Second
         F64 f64 Offset Q = SNC get parameter(0, SNC ISO Cycle Offset Q);
         I32 i32_Offset_Q = (I32)_SNC_get_parameter(0,
SNC ISO Cycle Offset Q Pulse);
         F64 f64_Offset_d = _SNC_get_parameter(0, SNC_ISO_Cycle_Offset_d);
         F64 f64_FeedRate = _SNC_get_parameter(0, SNC_ISO_Cycle_FeedRate);
        I32 i32 FeedRate Pulse = (I32) SNC get parameter(0,
SNC_ISO_Cycle_FeedRate_Pulse);
        U8 u8 Return Level = (U8) SNC get parameter(0, SNC ISO Return);
        F64 f64 S = SNC get parameter(0, SNC S Number);
```

March, 2015 6-11

```
_SNC_set_parameter(0, SNC_ISO_Cycle_Do, 0);
}

I16 rt = _SNC_set_callback_iso_cycle(0, Callback_IsoCycle);
```

## 6.11 \_SNC\_ get\_event\_handle\_iso\_cycle (ISO)

· Format

```
I16 __stdcall _SNC_get_event_handle_iso_cycle(U16 u16_Group, HANDLE *h)
```

Purpose

Acquire the Event that Thread is waiting for when using drilling cycle mode.

#### · Parameter

| Name      | Data Type | Description            |
|-----------|-----------|------------------------|
| u16_Group | U16       | Group number           |
| h         | HANDLE*   | Event's handle pointer |

· Example

116 rt;

Handle hEvent;

rt = \_SNC\_get\_event\_handle\_iso\_cycle(0, &hEvent);

6-12 March, 2015

7

# **G** Code Troubleshooting

During the process of decoding G code, SNC will automatically record the error and warning from G code so that users can look up the error from the provided related functions for troubleshooting.

| List of application command · · · · · 7-2 | 7.1 |
|-------------------------------------------|-----|
| _SNC_get_error                            | 7.2 |
| _SNC_get_error_seq                        | 7.3 |
| _SNC_get_warning · · · · · 7-5            | 7.4 |
| _SNC_get_warning_seq7-6                   | 7.5 |
| _SNC_dump_param                           | 7.6 |

# 7.1 List of application command

Table 7-1

| Name                 | Description                                                                |
|----------------------|----------------------------------------------------------------------------|
| _SNC_get_error       | Acquire SNC G code error code (Index-specify the specific error number)    |
| _SNC_get_error_seq   | Acquire SNC G code error code (Index-display the last error number)        |
| _SNC_get_warning     | Acquire SNC G code warning code (Index-specify the specific error number)) |
| _SNC_get_warning_seq | Acquire SNC G code warning code (Index-display the last error number)      |
| _SNC_dump_param      | Write non-zero parameters set by SNC into the target file                  |

7-2 March, 2015

# 7.2 \_SNC\_get\_error

#### Format

```
I16 __stdcall _SNC_get_error(U16 u16_Group, U16 u16_ldx, U16 *pu16_Type, U16 *pu16_ErrNo, I32 *pi32_Line)
```

#### Purpose

Acquire SNC G code error code (Index-specify the specific error number).

#### · Parameter

| Name       | Data Type | Description                                                                         |
|------------|-----------|-------------------------------------------------------------------------------------|
| u16_Group  | U16       | Group number                                                                        |
| u16_ldx    | U16       | Index of error code (0 ~ SNC_Err_Count) SNC_Err_Count is the error count of G code. |
| pu16_Type  | U16*      | Error type                                                                          |
| pu16_ErrNo | U16*      | Error number                                                                        |
| pi32_Line  | I32*      | Error line                                                                          |

#### · Example

```
I16 rt;

U16 u16_ldx = 0;

U16 u16_Type, u16_ErrNo;

I32_i32_Line;
```

 $rt = \_SNC\_get\_error(0, u16\_ldx, \&u16\_Type, \&u16\_ErrNo, \&i32\_Line); \\$ 

## 7.3 SNC\_get\_error\_seq

#### Format

## · Purpose

Acquire SNC GCode error code (Index-display the last error number). When this function is called, parameter SNC\_Err\_Idx will automatically accumulate the error number until it is equal to parameter SNC\_Err\_Count. If the returned value is -1, it means no new error occurs.

#### · Parameter

| Name       | Data Type | Description  |
|------------|-----------|--------------|
| u16_Group  | U16       | Group number |
| pu16_Type  | U16*      | Error type   |
| pu16_ErrNo | U16*      | Error number |
| pi32_Line  | 132*      | Error line   |

#### Example

```
I16    rt;
U16 u16_Type, u16_ErrNo;
I32    i32_Line;
rt = _SNC_get_error_seq(0, &u16_Type, &u16_ErrNo, &i32_Line);
if(rt != -1)
{
...
}
```

7-4 March, 2015

# 7.4 \_SNC\_get\_warning

#### · Format

I16 \_\_stdcall \_SNC\_get\_warning(U16 u16\_Group, U16 u16\_ldx, U8 \*pu8\_CodeIndex, U16 \*pu16\_WarningNo, I32 \*pi32\_Line)

## · Purpose

Acquire SNC G code warning code (Index-specify the specific error number).

#### · Parameter

| Name           | Data Type | Description                                                                               |
|----------------|-----------|-------------------------------------------------------------------------------------------|
| u16_Group      | U16       | Group number                                                                              |
| u16_ldx        | U16       | Index for warning code (0 ~ SNC_Warn_Count) SNC_Warn_Count is the warning count of G code |
| pu8_CodeIndex  | U8*       | G code layer number                                                                       |
| pu16_WarningNo | U16*      | Warning number                                                                            |
| pi32_Line      | I32*      | Warning line number                                                                       |

#### Example

I16 rt;

U8 u8\_CodeIndex;

 $U16 u16_Idx = 0;$ 

U16 u16\_WarningNo;

132 i32\_Line;

rt = \_SNC\_get\_warning(0, u16\_ldx, &u8\_CodeIndex, &u16\_WarningNo, &i32\_Line);

## 7.5 \_SNC\_get\_warning\_seq

#### Format

#### Purpose

Acquire SNC G code warning code (Index-display the last error number). When this function is called, parameter SNC\_Warn\_Idx will automatically accumulate the error number until it is equal to parameter SNC\_Warn\_Count. If the returned value is -1, it means no new warning occurs.

#### · Parameter

| Name           | Data Type | Description         |
|----------------|-----------|---------------------|
| u16_Group      | U16       | Group number        |
| pu8_CodeIndex  | U8*       | G code layer number |
| pu16_WarningNo | U16*      | Warning number      |
| pi32_Line      | 132*      | Warning line number |

#### · Example

```
I16  rt;
U8  u8_CodeIndex;
U16 u16_WarningNo;
I32  i32_Line;
rt = _SNC_get_warning_seq(0, &u8_CodeIndex, &u16_WarningNo, &i32_Line);
if(rt != -1)
{
...
}
```

7-6 March, 2015

# 7.6 \_SNC\_dump\_param

Format

I16 \_\_stdcall \_SNC\_dump\_param(U16 u16\_Group, char \*path)

· Purpose

Write non-zero parameters set by SNC into the target file.

#### Parameter

| Name      | Data Type | Description   |
|-----------|-----------|---------------|
| u16_Group | U16       | Group number  |
| path      | char*     | File location |

## · Example

I16 rt;

rt = \_SNC\_dump\_param(0, "C:\\SNC\_Dump\_Param.txt");

(This page is intentionally left blank.)

7-8 March, 2015

**Parameters Descriptions** 

After SNC is initialized, users have to setup parameters according to each mechanism. This is for accurately and quickly decoding G code and executing commands. This chapter lists functions and definitions of each parameter.

8.1 List of parameters and descriptions ...... 8-2

# 8.1 List of parameters and descriptions

\*Abbreviation O stands for operation; R/W stands for read and write.

Table 8-1

| No.        | Name                                    | 0        | Description                                                                                                    |
|------------|-----------------------------------------|----------|----------------------------------------------------------------------------------------------------|
| 1 ~<br>500 | None                                    | R/W      | Reserved                                                                                                    |
| Jump       | function setting (Please refer to Chapt | er 12 fo | or further information)                                                                                                  |
| 700        | SNC_Card_Type                           | R/W      | Card type 0: DMC_B01 1: DMC_F02                                                                                          |
| 701        | SNC_GCode_Type                          | R/W      | G code type 0: ISO 1: EIA                                                                                                |
| 702        | SNC_Machine_Type                        | R/W      | Sub function type 0: Fanuc likes 1: Syntec likes                                                                         |
| 703        | SNC_Use_MPG_Control                     | R/W      | Percentage of MPG control speed                                                                                          |
| 704        | SNC_User_Scan_MCode                     | R/W      | When pre-scanning, enable or disable the prompt box to ask if users are going to execute M code.                         |
| 705        | SNC_Keep_Sharp_Variables                | R/W      | Whether to save the variables content of sub function 0: Variables content will be cleared when SNC is executed. 1: Save |
| 706        | SNC_Keep_Work_Plane                     | R/W      | Whether to keep SNC_Work_Plane work plane setting 0: Machine will return to G54 when being executed (default) 1: Save    |
| 721        | SNC_Jump_Cond_Alpha                     | R/W      | G code / M code jump function - start alpha                                                                              |
| 722        | SNC_Jump_Cond_Number                    | R/W      | G code / M code jump function - function number                                                                          |
| 723        | SNC_Jump_Trigger                        | R/W      | Record the triggered number of jump function                                                                             |

8-2 March, 2015

| Spec | Special setting                         |     |                                                                                                    |  |  |
|------|-----------------------------------------|-----|----------------------------------------------------------------------------------------------------|--|--|
| 800  | SNC_Draw_Color_Type                     | R/W | The line color of G code path simulation                                                                                                    |  |  |
| 802  | SNC_User_Tool_Length_Compensa tion_Type | R/W | ISO. Select G43 and G44 mode: 0: Acquire tool compensation from parameters (2001~2100) 1: Acquire tool compensation from macro.                                                    |  |  |
| 803  | SNC_User_Tool_Cutter_Compensation_Type  | R/W | ISO. Select G41 and G42 mode: 0: Acquire tool compensation from parameters (2201~2300) 1: Acquire tool compensation from macro.                                                    |  |  |
| 805  | SNC_Check_Tool_No                       | R/W | Confirm the tool that you wish to use is listed in the tool list.  0: Disable (Default)  1: Enable                                                                                 |  |  |
| 807  | SNC_Scan                                | R/W | Enable G code pre-scanning function 0: Disable 1: Enable (Default)                                                                                                    |  |  |
| 810  | SNC_Alwasy_Check_Axis_<br>Alarm         | R/W | Whether to check if software limit / hardware limit / errors related to servo occurs when SNC is processing. If the setting is enabled, the value of SNC_Is_Alarm will be changed. |  |  |
| 811  | SNC_Reverse                             | R/W | The reverse working direction function 0: Disable (Default) 1: Enable                                                                                                    |  |  |
| 813  | SNC_Work_Type                           | R   | SNC working status: 0: process 1: forward direction 2: jump function                                                                                                    |  |  |
| 816  | SNC_Unit_Disp                           | R   | Unit that being used when executing SNC                                                                                                    |  |  |
| 817  | SNC_Unit_Multiply                       | R   | Unit multiply                                                                                                    |  |  |
| 818  | SNC_Base_Unit                           | R/W | Machine unit (ball screw)                                                                                                    |  |  |
| 819  | SNC_Unit                                | R/W | Machine unit                                                                                                    |  |  |
| Debu | Debug and Test                          |     |                                                                                                    |  |  |
| 839  | SNC_Err_ldx                             | R/W | The index of _SNC_get_error_seq                                                                                                    |  |  |
| 840  | SNC_Err_Count                           | R   | G code error count                                                                                                    |  |  |
| 841  | SNC_Warn_ldx                            | R/W | The index of _SNC_get_warning_seq                                                                                                    |  |  |
| 842  | SNC_Warn_Count                          | R   | Total number of G code warning                                                                                                    |  |  |

| Motio       | Motion Control                                    |     |                                                                                                    |  |  |
|-------------|---------------------------------------------------|-----|----------------------------------------------------------------------------------------------------|--|--|
| 858         | SNC_Ignore_NC_Kerf_Setting                        | R/W | Ignore the tool radius setting in NC code 0: Not to ignore (default) 1: Ignore                                                                                                    |  |  |
| 859         | SNC_Ignore_NC_FeedRate                            | R/W | Ignore the feed rate setting in NC code when applying _SNC_start_process function.                                                                                                   |  |  |
| 860         | SNC_Tolerance                                     | R/W | Sets the tolerance of continuous cutting. Value is set as distance, e.g. 0.01 mm. Please refer to Chapter 11 for further description of parameters.                                  |  |  |
| 867         | SNC_Circle_Tolerance                              | R/W | Sets the tolerance of arc calculation. Value is set as distance, e.g. 0.01 mm. Please refer to Chapter 11 for further description of parameters.                                     |  |  |
| 870         | SNC_G00_Use_Non_Liner                             | R/W | System would not use the interpolation when G00 is decoded.                                                                                                    |  |  |
| 871<br>~879 | SNC_Feed_Rate_G00_AxisX ~ SNC_Feed_Rate_G00_AxisW | R/W | G00 feed rate of X~Zaxis, A~C-axis and U~W-axis                                                                                                    |  |  |
| 886         | SNC_Kerf_Permit_Angle                             | R/W | Cutting kerf permission angle. When encountering lead angle, user can determine whether to use arc or linear line. Please refer to Chapter 11 for further description of parameters. |  |  |
| 887         | SNC_Corner_Control                                | R/W | Enable the function of corner control. Please enable the function of look ahead.                                                                                                    |  |  |
| 888         | SNC_Corner_Angle                                  | R/W | Corner angle                                                                                                    |  |  |
| 889         | SNC_Corner_Speed                                  | R/W | Corner speed                                                                                                    |  |  |
| 890         | SNC_Use_Look_Ahead                                | R/W | Look ahead                                                                                                    |  |  |
| 891         | SNC_Fix_Slope                                     | R/W | For acceleration and deceleration: 0: time 1: acceleration                                                                                                    |  |  |
| 892         | SNC_Curve                                         | R/W | Acceleration curve, S-curve (2), T-curve (other)                                                                                                    |  |  |
| 893         | SNC_Scale_Rate                                    | R/W | ISO. The precision of the scaling function (IJK) 0: 0.001 (Default) 1: 0.00001                                                                                                    |  |  |
| 894         | SNC_Short_Line_Warning_Or_Error                   | R/W | When the point to point distance being pre-scanning is too short:  0: warning 1: error                                                                                               |  |  |

8-4 March, 2015

| 895   | SNC_Look_Ahead_Speed_Up | R/W | Boost the speed of look ahead 0: Disable (Default) 1: Enable                                   |
|-------|-------------------------|-----|------------------------------------------------------------------------------------------------|
| 900   | SNC_Tdec_Sd_Stop        | R/W | Sd_Stop; Refer to SNC_Fix_Slope: 0: time 1: acceleration                                       |
| Proce | dure Control            |     |                                                                                                |
| 901   | SNC_Is_Scanning         | R   | The program is being pre-scanning                                                              |
| 902   | SNC_Is_Processing       | R   | The status of system processing 1: processing 0: not in processing procedure                   |
| 903   | SNC_Is_Giveup           | R/W | Set the value to 1. Give up processing and emergency stop.                                     |
| 904   | SNC_Is_Stop             | R/W | Set the value to 1. G code will stop after the incomplete command is finished.                 |
| 905   | SNC_ls_FeedHold         | R/W | Set the value to 1 and the setting of feed rate percentage will be set to 0 (Procedure pauses) |
| 906   | SNC_Is_Step             | R/W | Set the value to 1. It enters single-node operation mode.                                      |
| Error |                         |     |                                                                                                |
| 907   | SNC_ErrNo               | R/W | See if any error occurs                                                                        |
| 908   | SNC_Is_Alarm            | R/W | See if there is any servo alarm, limit or software limit signal: 1: Yes 0: No                  |
| 909   | SNC_Code_ErrNo          | R/W | Error code for G code decode                                                                   |
| 910   | SNC_On_Soft_Limit       | R   | Software limit is triggered                                                                    |
| 911   | SNC_API_ErrNo           | R/W | Returned value of DMC Motion API                                                               |
| 912   | SNC_Setting_ErrNo       | R/W | Parameter setting error                                                                        |
| 913   | SNC_Device_ErrNo        | R/W | Device error. (Not servo drive or pulse module (04PI))                                         |
| 914   | SNC_Error_CardNo        | R/W | Wrong number of the device card                                                                |
| 915   | SNC_Error_NodeID        | R/W | Wrong station of the device                                                                    |
| 916   | SNC_Error_SlotID        | R/W | Wrong slot number of the device                                                                |
|       |                         |     |                                                                                                |

| 917          | SNC_System_Error                            | R/W | Function error of tool radius compensation                                                                            |
|--------------|---------------------------------------------|-----|----------------------------------------------------------------------------------------------------|
| 918          | SNC_Tool_ErrNo                              | R   | The system is failed to use the cutting tool when SNC_Check_Tool_No is enabled (the cutting tool is not in the list). |
| 920          | SNC_Code_Error_Line                         | R   | Users can check error occurs in which line on SNC system (know the error type from SNC_ErrNo)                         |
| Line N       | umber of Processing File                    |     |                                                                                                    |
| 941          | SNC_Code_Lines                              | R   | Total line number of G code processing files                                                                          |
| 942          | SNC_Code_Lines_Macro1                       | R   | Total line number of G code processing files (macro 1)                                                                |
| 943          | SNC_Code_Lines_Macro2                       | R   | Total line number of G code processing files (Marco 2)                                                                |
| 944          | SNC_Code_Lines_Macro3                       | R   | Total line number of G code processing files (macro 3)                                                                |
| 945          | SNC_Code_Lines_Macro4                       | R   | Total line number of G code processing files (macro 4)                                                                |
| 949          | SNC_Macro_Code_Idx                          | R   | Layer number that currently being executed by G code                                                                  |
| Time         |                                             |     |                                                                                                    |
| 961          | SNC_Time_Estimate                           | R   | Estimated time of program completion                                                                                  |
| 962          | SNC_Time_Processing                         | R   | Program processing time                                                                                               |
| 963          | SNC_Time_Knife                              | R/W | Tool using time                                                                                                    |
| 964          | SNC_Time_Remain                             | R   | Time remaining to processing completion                                                                               |
| 966          | SNC_Time_Dwell_Preset                       | R/W | Default processing time will be calculated by second when G04 only has number code.                                   |
| 969          | SNC_Finish_Count                            | R/W | Number of complete processing                                                                                         |
| 970          | SNC_Process_Progress                        | R   | The percentage of process completion                                                                                  |
| 971 ~<br>979 | SNC_AxisX_LimitSpeed ~ SNC_AxisW_LimitSpeed | R/W | Speed limit of X~Zaxis, A~C-axis and U~W-axis (distance/minute, same as feed rate)                                    |
| 980          | SNC_Use_LimitSpeed                          | R/W | Speed limit function 0: Disable (Default) 1: Enable                                                                   |

8-6 March, 2015

| Max. D        | Max. Deceleration (Uses in Look Ahead and is for G01, G02 and G03) |         |                                                                                                    |  |
|---------------|--------------------------------------------------------------------|---------|----------------------------------------------------------------------------------------------------|--|
| 989           | SNC_PermitMaxDec                                                   | R/W     | Maximum deceleration: (distance / s²), Ex. mm / s²                                                                                       |  |
| Initial S     | speed                                                              |         |                                                                                                    |  |
| 990           | SNC_Str_Vel                                                        | R/W     | Initial speed. Its setting method is identical to feed rate setting (distance / per minute)                                              |  |
| Max. A        | ccelration / Deceleration (Uses in Loc                             | ok Ahea | ad and is for G01, G02 and G03)                                                                                                    |  |
| 991 ~<br>999  | SNC_AxisX_PermitMaxAcc ~ SNC_AxisW_PermitMaxAcc                    | R/W     | The permissible acceleration / deceleration on X~Zaxis, A~C-axis and U~W-axis. Unit is: (distance / s²), Ex. mm / s²                     |  |
| Hardwa        | are Information                                                    |         |                                                                                                    |  |
| 1000          | SNC_Axes                                                           | R/W     | Axis amount applied by this system                                                                                                    |  |
| 1001<br>~1009 | SNC_AxisX_Axis ~ SNC_AxisW_Axis                                    | R/W     | Axis number of X~Zaxis, A~C-axis and U~W-axis                                                                                            |  |
| 1011          | SNC_Card_No                                                        | R/W     | Card number                                                                                                    |  |
| 1021<br>~1029 | SNC_AxisX_Node ~ SNC_AxisW_Node                                    | R/W     | Station of X~Zaxis, A~C-axis and U~W-axis                                                                                                |  |
| 1031<br>~1039 | SNC_AxisX_Slot ~ SNC_AxisW_Slot                                    | R/W     | Slot number of X~Zaxis, A~C-axis and U~W-axis                                                                                            |  |
| Status        |                                                                    |         |                                                                                                    |  |
| 1051<br>~1059 | SNC_AxisX_Command ~ SNC_AxisW_Command                              | R       | Command of X~Zaxis, A~C-axis and U~W-axis                                                                                                |  |
| 1061<br>~1069 | SNC_AxisX_Feedback ~ SNC_AxisW_Feedback                            | R       | Position of X~Zaxis, A~C-axis and U~W-axis                                                                                               |  |
| 1070          | SNC_Axes_Spd                                                       | R       | Vector speed                                                                                                    |  |
| 1071<br>~1079 | SNC_AxisX_Speed ~ SNC_AxisW_Speed                                  | R       | Speed of X~Zaxis, A~C-axis and U~W-axis                                                                                                  |  |
| 1081<br>~1089 | SNC_AxisX_Done ~ SNC_AxisW_Done                                    | R       | Status of X~Zaxis, A~C-axis and U~W-axis is motion done                                                                                  |  |
| 1091<br>~1099 | SNC_AxisX_Status ~ SNC_AxisW_Status                                | R       | Motion status of X~Zaxis, A~C-axis and U~W-axis                                                                                          |  |
| 1101<br>~1109 | SNC_AxisX_On_Soft_Limit ~ SNC_AxisW_On_Soft_Limit                  | R       | Signal of software limit on X~Zaxis,<br>A~C-axis and U~W-axis:<br>1: Triggered in forward direction<br>2: Triggered in reverse direction |  |

|               |                                                     |     | 3: Triggered in both direction                                                                           |
|---------------|-----------------------------------------------------|-----|----------------------------------------------------------------------------------------------------|
| E-gear        | Ratio                                               |     |                                                                                                    |
| 1111          | SNC_AxisX_Pulse_Per_Rev                             | R/W | Pulse number when the motor runs a cycle on X-axis                                                       |
| 1112          | SNC_AxisY_Pulse_Per_Rev                             | R/W | Pulse number when the motor runs a cycle on Y-axis                                                       |
| 1121<br>~1129 | SNC_AxisX_Dist_Per_Rev ~ SNC_AxisW_Dist_Per_Rev     | R/W | The distance when ball screw runs a cycle on X~Zaxis, A~C-axis and U~W-axis axis                         |
| 1131<br>~1139 | SNC_AxisX_Gear ~ SNC_AxisW_Gear                     | R/W | E-gear ratio of X~Zaxis, A~C-axis and U~W-axis (Pulse / Pitch), which can be set directly or via API-6.3 |
| Axial M       | oving Direction                                     |     |                                                                                                    |
| 1141<br>~1149 | SNC_AxisX_Dir ~ SNC_AxisW_Dir                       | R/W | Moving direction of X~Zaxis, A~C-axis and U~W-axis:  1: same as the program  -1: opposite direction      |
| Softwa        | re Limit                                            |     |                                                                                                    |
| 1150          | SNC_Use_Soft_Limit                                  | R/W | Software limit function 0: Disable (Default) 1: Enable                                                   |
| 1151<br>~1159 | SNC_AxisX_Soft_Limit_Pos ~ SNC_AxisW_Soft_Limit_Pos | R/W | Forward software limit position of X~Zaxis, A~C-axis and U~W-axis                                        |
| 1161<br>~1169 | SNC_AxisX_Soft_Limit_Neg ~ SNC_AxisW_Soft_Limit_Neg | R/W | Reverse software limit position of X~ Z-axis, A~C-axis and U~W-axis                                      |
| Speed         | Control                                             |     |                                                                                                    |
| 1170          | SNC_Feed_Rate_Percent                               | R/W | Feed rate setting; Set the value to 0 then the motion stops.                                             |
| 1171          | SNC_Feed_Rate_G00                                   | R/W | G00 Feed rate speed                                                                                      |
| 1172          | SNC_Tacc_G00                                        | R/W | G00, refer to SNC_Fix_Slope; 0: time 1: acceleration                                                     |
| 1173          | SNC_Tdec_G00                                        | R/W | G00, refer to SNC_Fix_Slope; 0: time 1: acceleration                                                     |
| 1174          | SNC_Feed_Rate_G01                                   | R/W | Speed limit of G01                                                                                       |
| 1175          | SNC_Tacc_G01                                        | R/W | G01, refer to SNC_Fix_Slope; 0: time 1: acceleration                                                     |

8-8 March, 2015

|                |                                   |     | <u> </u>                                                                                                    |
|----------------|-----------------------------------|-----|----------------------------------------------------------------------------------------------------|
| 1176           | SNC_Tdec_G01                      | R/W | G01, refer to SNC_Fix_Slope; 0: time 1: acceleration                                                                                                    |
| 1177           | SNC_Feed_Rate_Circle              | R/W | Speed limit of G02, G03                                                                                                    |
| 1178           | SNC_Tacc_Circle                   | R/W | G02 and G03; refer to SNC_Fix_Slope;<br>0: time<br>1: acceleration                                                                                                    |
| 1179           | SNC_Tdec_Circle                   | R/W | G02 and G03; refer to SNC_Fix_Slope; 0: time 1: acceleration                                                                                                    |
| 1180           | SNC_Feed_Rate_Reverse             | R/W | Feed rate speed of reverse direction                                                                                                    |
| 1181           | SNC_Tacc_Reverse                  | R/W | Moves in reverse direction. Refer to SNC_Fix_Slope; 0: time 1: acceleration                                                                                                    |
| 1182           | SNC_Tdec_Reverse                  | R/W | Moves in reverse direction. Refer to SNC_Fix_Slope; 0: time 1: acceleration                                                                                                    |
| 1183           | SNC_Feed_Rate_G01_Default         | R/W | Default feed rate speed of G01; The system will use SNC_Feed_Rate_G01 when there is no default setting                                                                                                    |
| 1184           | SNC_Feed_Rate_Circle_Default      | R/W | Default feed rate speed of G02 and G03; Use SNC_Feed_Rate_Circle when there is no default setting                                                                                                    |
| 1199           | SNC_Feed_Rate_Rate                | R/W | Feed rate resolution. The setting value is 0.01: SNC_Feed_Rate_Percent is displayed percentage. The setting value is 0.001: SNC_Feed_Rate_Percent is displayed permillage. (*This parameter is used by _SNC_setup_hw) |
| Coordin        | ates                              |     |                                                                                                    |
| 1301 ~<br>1309 | SNC_AxisX_G59_1 ~ SNC_AxisW_G59_1 | R/W | G59.1 of X~Zaxis, A~C-axis and U~W-axis                                                                                                    |
| 1311 ~<br>1319 | SNC_AxisX_G59_2 ~ SNC_AxisW_G59_2 | R/W | G59.2 of X~Zaxis, A~C-axis and U~W-axis                                                                                                    |
| 1321 ~<br>1329 | SNC_AxisX_G59_3 ~ SNC_AxisW_G59_3 | R/W | G59.3 of X~Zaxis, A~C-axis and U~W-axis                                                                                                    |
| 1331 ~<br>1339 | SNC_AxisX_G59_4                   | R/W | G59.4 of X~Zaxis, A~C-axis and U~W-axis                                                                                                    |

| 1341 ~<br>1349 | SNC_AxisX_G59_5 ~ SNC_AxisW_G59_5           | R/W | G59.5 of X~Zaxis, A~C-axis and U~W-axis                                                                     |
|----------------|---------------------------------------------|-----|----------------------------------------------------------------------------------------------------|
| 1351 ~<br>1359 | SNC_AxisX_G59_6 ~ SNC_AxisW_G59_6           | R/W | G59.6 of X~Zaxis, A~C-axis and U~W-axis                                                                     |
| 1361 ~<br>1369 | SNC_AxisX_G59_7 ~<br>SNC_AxisW_G59_7        | R/W | G59.7 of X~Zaxis, A~C-axis and U~W-axis                                                                     |
| 1371 ~<br>1379 | SNC_AxisX_G59_8 ~ SNC_AxisW_G59_8           | R/W | G59.8 of X~Zaxis, A~C-axis and U~W-axis                                                                     |
| 1381 ~<br>1389 | SNC_AxisX_G59_9 ~<br>SNC_AxisW_G59_9        | R/W | G59.9 of X~Zaxis, A~C-axis and U~W-axis                                                                     |
| 1491 ~<br>1499 | SNC_AxisX_Mach_Fbk ~ SNC_AxisW_Mach_Fbk     | R/W | Mechanical coordinate of X~Zaxis, A~C-axis and U~W-axis (Feedback / Gear)                                   |
| 1500           | SNC_Work_Plane                              | R/W | The setting of work plane. Range is from 54 to 59 and its default value is 54.                              |
| 1501 ~<br>1509 | SNC_AxisX_Mach_Pos ~ SNC_AxisW_Mach_Pos     | R   | Mechanical coordinate of X~Zaxis,<br>A~C-axis and U~W-axis (Command / Gear)                                 |
| 1511 ~<br>1519 | SNC_AxisX_Work_Pos                          | R   | Working coordinate of X~Zaxis, A~C-axis and U~W-axis = mechanical coordinate - work plane                   |
| 1521 ~<br>1529 | SNC_AxisX_Target_Pos ~ SNC_AxisW_Target_Pos | R   | Distance from X~Zaxis, A~C-axis and U~W-axis to target position = Target coordinate – mechanical coordinate |
| 1531 ~<br>1539 | SNC_AxisX_G52 ~ SNC_AxisW_G52               | R/W | G52 of X~Zaxis, A~C-axis and U~W-axis (offset of original point)                                            |
| 1541 ~<br>1549 | SNC_AxisX_G54 ~ SNC_AxisW_G54               | R/W | G54 of X~Zaxis, A~C-axis and U~W-axis                                                                       |
| 1551 ~<br>1559 | SNC_AxisX_G55 ~ SNC_AxisW_G55               | R/W | G55 of X~Zaxis, A~C-axis and U~W-axis                                                                       |
| 1561 ~<br>1569 | SNC_AxisX_G56 ~ SNC_AxisW_G56               | R/W | G56 of X~Zaxis, A~C-axis and U~W-axis                                                                       |
| 1571 ~<br>1579 | SNC_AxisX_G57 ~ SNC_AxisW_G57               | R/W | G57 of X~Zaxis, A~C-axis and U~W-axis                                                                       |
| 1581 ~<br>1589 | SNC_AxisX_G58 ~ SNC_AxisW_G58               | R/W | G58 of X~Zaxis, A~C-axis and U~W-axis                                                                       |
| 1591 ~<br>1599 | SNC_AxisX_G59 ~ SNC_AxisW_G59               | R/W | G59 of X~Zaxis, A~C-axis and U~W-axis                                                                       |

8-10 March, 2015

| 1601 ~<br>1609                   | SNC_AxisX_Relative_Base ~ SNC_AxisW_Relative_Base              | R/W | Standard of relative coordinate on X~Zaxis, A~C-axis and U~W-axis                                                                                         |
|----------------------------------|----------------------------------------------------------------|-----|----------------------------------------------------------------------------------------------------|
| 1611 ~<br>1619                   | SNC_AxisX_Relative ~ SNC_AxisW_Relative                        | R/W | Relative coordinate of X~Zaxis, A~C-axis and U~W-axis                                                                                                    |
| Others                           |                                                                |     |                                                                                                    |
| 1801                             | SNC_G_Group_MotionType                                         | R   | Motion mode, such as G81, G82, G83                                                                                                    |
| 1808                             | SNC_ISO_Return                                                 | R   | ISO. Return to G98/G99 after one cycle                                                                                                    |
| 1828                             | SNC_Feed_Rate_Running                                          | R   | Acquire the current feed rate                                                                                                    |
| Tool Re                          | ated Information                                               | •   |                                                                                                    |
| 1890                             | SNC_Tool_Max                                                   | R/W | Tool maximum number which is used by the system. If users do not setup the tool changing and G43, an error will occur. (Refer to SNC_Check_Tool_No)       |
| 1891                             | SNC_Tool_Multi_Set_On_One_Lin                                  | R/W | ISO. More than one T code can be set in one line.                                                                                                    |
| 1892                             | SNC_Tool_Multi_Part1_Count                                     | R   | ISO. The number of first T code group                                                                                                    |
| 1893                             | SNC_Tool_Multi_Part2_Count                                     | R   | ISO. The number of second T code group                                                                                                    |
| 1900                             | SNC_Tool_Len                                                   | R/W | Tool length compensation value SNC_User_Tool_Length_Compensation_Ty pe sets to 1. Read this parameter after macro processing is done.                     |
| 1901                             | SNC_Tool_Radius                                                | R/W | Tool radius's compensation value. When parameter value = 0, the processing path remains.                                                                  |
| Tool Ma                          | nagement                                                       |     |                                                                                                    |
| 2001 ~<br>2100                   | SNC_T1_Length ~ SNC_T100_Length                                | R/W | SNC_User_Tool_Length_Compensation_Ty pe is set to 0. The compensation value will acquire from G43 and G44's parameters.                                   |
| 2201 ~<br>2300                   | SNC_T1_Radius ~ SNC_T100_Radius                                | R/W | SNC_User_Tool_Cutter_Compensation_Typ e is set to 0. The compensation value acquire from G41 and G42's parameters.                                        |
| 2601 ~<br>2700                   | SNC_T1_No ~<br>SNC_T100_No                                     | R/W | Tool list; works with SNC_Check_Tool_No                                                                                                    |
| 2701 ~<br>2800                   | SNC_Tool_Multi_No1 ~ SNC_Tool_Multi_No100                      | R   | Tool number that being used in the same line                                                                                                    |
| 2300<br>2601 ~<br>2700<br>2701 ~ | SNC_T100_Radius  SNC_T1_No ~ SNC_T100_No  SNC_Tool_Multi_No1 ~ | R/W | SNC_User_Tool_Cutter_Compensation_Type is set to 0. The compensation value acquir from G41 and G42's parameters.  Tool list; works with SNC_Check_Tool_No |

| 2821 ~<br>2829                                                                                                    | SNC_AxisX_G30_P2 ~ SNC AxisW G30 P2 | R/W | The second middle coordinate of G30 on X~Z-axis, A~C-axis and U~W-axis                                                                                                   |
|----------------------------------------------------------------------------------------------------|-------------------------------------|-----|----------------------------------------------------------------------------------------------------|
| 2831 ~<br>2839                                                                                                    | SNC_AxisX_G30_P3 ~ SNC AxisW G30 P3 | R/W |                                                                                                    |
| 2841 ~<br>2849                                                                                                    | SNC_AxisX_G30_P4 ~ SNC_AxisW_G30_P4 | R/W | The fourth middle coordinate of G30 on X~Zaxis, A~C-axis and U~W-axis.                                                                                                   |
| Cyclic M                                                                                                    | ode – User defined-parameters       |     |                                                                                                    |
| 3000                                                                                                    | SNC_ISO_Cycle_Do                    | R/W | ISO. When this parameter is set to 1, it means a cycle that is waiting to be executed. When it is done, use _SNC_set_parameter (N, SNC_ISO_Cycle_Do, 0) and SNC resumes. |
| 3006                                                                                                    | SNC_ISO_Cycle_Ori_Z                 | R   | ISO. Initial position (absolute position_coordinate)                                                                                                    |
| 3007                                                                                                    | SNC_ISO_Cycle_Ori_Z_Pulse           | R   | ISO. Initial position (absolute position _Pulse)                                                                                                    |
| 3008                                                                                                    | SNC_ISO_Cycle_Target_Z              | R   | ISO. Target position (absolute position _ coordinate)                                                                                                    |
| 3009                                                                                                    | SNC_ISO_Cycle_Target_Z_Pulse        | R   | ISO. Target position (absolute position _Pulse)                                                                                                    |
| 3010                                                                                                    | SNC_ISO_Cycle_Level_R               | R   | ISO. Position R (absolute position _ coordinate)                                                                                                    |
| 3011                                                                                                    | SNC_ISO_Cycle_Level_R_Pulse         | R   | ISO. Position R(absolute position _Pulse)                                                                                                    |
| 3012                                                                                                    | SNC_ISO_Cycle_Wait                  | R   | ISO. Waiting time                                                                                                    |
| 3014                                                                                                    | SNC_ISO_Cycle_Offset_Q              | R   | ISO. Offset amount                                                                                                    |
| 3015                                                                                                    | SNC_ISO_Cycle_Offset_Q_Pulse        | R   | ISO. Offset amount (Pulse)                                                                                                    |
| 3016                                                                                                    | SNC_ISO_Cycle_Offset_d              | R   | ISO. Tool retrieval amount                                                                                                    |
| 3017                                                                                                    | SNC_ISO_Cycle_FeedRate              | R   | ISO. Feed rate                                                                                                    |
| 3018                                                                                                    | SNC_ISO_Cycle_FeedRate_Pulse        | R   | ISO. Feed rate (Pulse)                                                                                                    |
| Cyclic Mode – Sets the Processing Mode (It is processed by SNC in default setting; however, SNC is not supported by tapping) |                                     |     |                                                                                                    |
| 3173                                                                                                    | SNC_ISO_Cycle_Mode_73               | R/W | ISO. G73 cyclic processing mode 0: Processed by SNC 1: Processed by users                                                                                                |

8-12 March, 2015

|                |                                                       |        | <del>,</del>                                                                        |  |
|----------------|-------------------------------------------------------|--------|-------------------------------------------------------------------------------------|--|
| 3174           | SNC_ISO_Cycle_Mode_74                                 | R/W    | ISO. G74 cyclic processing mode                                                     |  |
| 3176           | SNC_ISO_Cycle_Mode_76                                 | R/W    | ISO. G76 cyclic processing mode                                                     |  |
| 3181           | SNC_ISO_Cycle_Mode_81                                 | R/W    | ISO. G81 cyclic processing mode                                                     |  |
| 3182           | SNC_ISO_Cycle_Mode_82                                 | R/W    | ISO. G82 cyclic processing mode                                                     |  |
| 3183           | SNC_ISO_Cycle_Mode_83                                 | R/W    | ISO. G83 cyclic processing mode                                                     |  |
| 3184           | SNC_ISO_Cycle_Mode_84                                 | R/W    | ISO. G84 cyclic processing mode                                                     |  |
| 3185           | SNC_ISO_Cycle_Mode_85                                 | R/W    | ISO. G85 cyclic processing mode                                                     |  |
| 3186           | SNC_ISO_Cycle_Mode_86                                 | R/W    | ISO. G86 cyclic processing mode                                                     |  |
| 3187           | SNC_ISO_Cycle_Mode_87                                 | R/W    | ISO. G87 cyclic processing mode                                                     |  |
| 3188           | SNC_ISO_Cycle_Mode_88                                 | R/W    | ISO. G88 cyclic processing mode                                                     |  |
| 3189           | SNC_ISO_Cycle_Mode_89                                 | R/W    | ISO. G89 cyclic processing mode                                                     |  |
| Record t       | Record the Tool Changing Order                        |        |                                                                                     |  |
| 3199           | SNC_ISO_PreScan_TNM6_Index                            | R      | ISO. The current tool number (start from 0)                                         |  |
| 3200           | SNC_ISO_PreScan_TNM6_Count                            | R      | ISO. Tool number that is changed in G code                                          |  |
| 3201 ~<br>3299 | SNC_ISO_PreScan_TNM6_Start ~ SNC_ISO_PreScan_TNM6_End | R      | ISO. Address that stores the first cutter ~ 99 <sup>th</sup> cutter                 |  |
| Setting of     | of each variable in G code. The setting               | y valu | e will determine the operation of G code                                            |  |
| 3304           | SNC_ISO_VAR_D_ALLOW_LESS_<br>EQUAL_ZERO               | R/W    | ISO. Whether D variable could be smaller than or equal to 0. 0: no (default) 1: yes |  |
| 3306           | SNC_ISO_VAR_F_ALLOW_LESS_<br>EQUAL_ZERO               | R/W    | ISO. Whether F variable could be smaller than or equal to 0. 0: no (default) 1: yes |  |
| 3308           | SNC_ISO_VAR_H_ALLOW_LESS_<br>EQUAL_ZERO               | R/W    | ISO. Whether H variable could be smaller than or equal to 0. 0: no (default) 1: yes |  |

| 3312           | SNC_ISO_VAR_L_ALLOW_LESS_<br>EQUAL_ZERO                                    | R/W | ISO. Whether L variable could be smaller than or equal to 0. 0: no (default) 1: yes     |
|----------------|----------------------------------------------------------------------------|-----|-----------------------------------------------------------------------------------------|
| 3316           | SNC_ISO_VAR_P_ALLOW_LESS_<br>EQUAL_ZERO                                    | R/W | ISO. Whether P variable could be smaller than or equal to 0. 0: no (default) 1: yes     |
| 3317           | SNC_ISO_VAR_Q_ALLOW_LESS<br>_EQUAL_ZERO                                    | R/W | ISO. Whether Q variable could be smaller than or equal to 0. 0: no 1: yes (default)     |
| 3319           | SNC_ISO_VAR_S_ALLOW_LESS_<br>EQUAL_ZERO                                    | R/W | ISO. Whether S variable could be smaller than or equal to 0. 0: no (default) 1: yes     |
| 3500 ~<br>4499 | SNC_Macro_Spend_Time_Start ~ SNC_Macro_Spend_Time_End                      | R/W | Time it takes from M0 to M999                                                           |
| EIA M C        | Code                                                                       |     |                                                                                         |
| 4511 ~<br>4519 | SNC_EIA_AxisX_M11_M12_Offset ~ SNC_EIA_AxisW_M11_M12_Offset                | R/W | EIA. Relative moving distance of M11(+) and M12(-) on X~Zaxis, A~C-axis and U~W-axis    |
| 4521 ~<br>4529 | SNC_EIA_AxisX_M72_M73_Offset ~ SNC_EIA_AxisW_M72_M73_Offset                | R/W | EIA. Relative moving distance of M73(+) and M72(-) on X~Zaxis, A~C-axis and U~W-axis    |
| 4531 ~<br>4539 | SNC_EIA_AxisX_M274_M275_Offs<br>et ~<br>SNC_EIA_AxisW_M274_M275_Offs<br>et | R/W | EIA. Relative moving distance of M275 (+) and M274(-) on X~Zaxis, A~C-axis and U~W-axis |
| 4541 ~<br>4549 | SNC_EIA_AxisX_M276_M277_Offs<br>et ~<br>SNC_EIA_AxisW_M276_M277_Offs<br>et | R/W | EIA. Relative moving distance of M277 (+) and M276(-) on X~Zaxis, A~C-axis and U~W-axis |
| 4551 ~<br>4559 | SNC_EIA_AxisX_M278_M279_Offs<br>et ~<br>SNC_EIA_AxisW_M278_M279_Offs<br>et | R/W | EIA. Relative moving distance of M279 (+) and M278(-) on X~Zaxis, A~C-axis and U~W-axis |
| 4561 ~<br>4569 | SNC_EIA_AxisX_M280_M281_Offs<br>et ~<br>SNC_EIA_AxisW_M280_M281_Offs<br>et | R/W | EIA. Relative moving distance of M281 (+) and M280(-) on X~Zaxis, A~C-axis and U~W-axis |
| 4571 ~<br>4579 | SNC_EIA_AxisX_M282_M283_Offs et ~ SNC_EIA_AxisW_M282_M283_Offs             | R/W | EIA. Relative moving distance of M283 (+) and M282(-) on X~Zaxis, A~C-axis and U~W-axis |

8-14 March, 2015

|                | et                                                                           |     |                                                                                          |
|----------------|------------------------------------------------------------------------------|-----|------------------------------------------------------------------------------------------|
| 4581 ~<br>4589 | SNC_EIA_AxisX_M284_M285_Offs<br>et ~<br>SNC_EIA_AxisW_M284_M285_Offs<br>et   | R/W | EIA. Relative moving distance of M285 (+) and M284(-) on X~Zaxis, A~C-axis and U~W-axis  |
| 4591 ~<br>4599 | SNC_EIA_AxisX_M286_M287_Offs<br>et ~<br>SNC_EIA_AxisW_M286_M287_Offs<br>et   | R/W | EIA. Relative moving distance of M287 (+) and M286(-) on X~Zaxis, A~C-axis and U~W-axis  |
| 4601 ~<br>4609 | SNC_EIA_AxisX_M288_M289_Offs<br>et ~<br>SNC_EIA_AxisW_M288_M289_Offs<br>et   | R/W | EIA. Relative moving distance of M289 (+) and M288(-) on X~Zaxis, A~C-axis and U~W-axis  |
| 4611 ~<br>4619 | SNC_EIA_AxisX_M290_M291_Offs<br>et ~<br>SNC_EIA_AxisW_M290_M291_Offs<br>et   | R/W | EIA. Relative moving distance of M291 (+) and M290 (-) on X~Zaxis, A~C-axis and U~W-axis |
| 4621 ~<br>4629 | SNC_EIA_AxisX_M292_M293_Offs<br>et ~<br>SNC_EIA_AxisW_M292_M293_Offs<br>et   | R/W | EIA. Relative moving distance of M293 (+) and M292 (-) on X~Zaxis, A~C-axis and U~W-axis |
| 4711 ~<br>4719 | SNC_EIA_AxisX_M79_Home_Posti<br>on1 ~<br>SNC_EIA_AxisW_M79_Home_Posti<br>on1 | R/W | EIA. The absolute position of M79 T1 moves on X~Zaxis, A~C-axis and U~W-axis             |
| 4721 ~<br>4729 | SNC_EIA_AxisX_M79_Home_Posti<br>on2 ~<br>SNC_EIA_AxisW_M79_Home_Posti<br>on2 | R/W | EIA. The absolute position of M79 T2 moves on X~Zaxis, A~C-axis and U~W-axis             |
| 4731 ~<br>4739 | SNC_EIA_AxisX_M79_Home_Posti<br>on3 ~<br>SNC_EIA_AxisW_M79_Home_Posti<br>on3 | R/W | EIA. The absolute position of M79 T3 moves on X~Zaxis, A~C-axis and U~W-axis             |
| 4741 ~<br>4749 | SNC_EIA_AxisX_M79_Home_Posti<br>on4 ~<br>SNC_EIA_AxisW_M79_Home_Posti<br>on4 | R/W | EIA. The absolute position of M79 T4 moves on X~Zaxis, A~C-axis and U~W-axis             |
| 4751 ~<br>4759 | SNC_EIA_AxisX_M79_Home_Posti<br>on5 ~<br>SNC_EIA_AxisW_M79_Home_Posti<br>on5 | R/W | EIA. The absolute position of M79 T5 moves on X~Zaxis, A~C-axis and U~W-axis             |
| 4761 ~<br>4769 | SNC_EIA_AxisX_M79_Home_Posti<br>on6 ~<br>SNC_EIA_AxisW_M79_Home_Posti<br>on6 | R/W | EIA. The absolute position of M79 T6 moves on X~Zaxis, A~C-axis and U~W-axis             |
| 4771 ~<br>4779 | SNC_EIA_AxisX_M79_Home_Posti<br>on7 ~<br>SNC_EIA_AxisW_M79_Home_Posti<br>on7 | R/W | EIA. The absolute position of M79 T7 moves on X~Zaxis, A~C-axis and U~W-axis             |

|                |                                                                                | 1   |                                                                               |  |
|----------------|--------------------------------------------------------------------------------|-----|-------------------------------------------------------------------------------|--|
| 4781 ~<br>4789 | SNC_EIA_AxisX_M79_Home_Posti<br>on8 ~<br>SNC_EIA_AxisW_M79_Home_Posti<br>on8   | R/W | EIA. The absolute position of M79 T8 moves on X~Zaxis, A~C-axis and U~W-axis  |  |
| 4791 ~<br>4799 | SNC_EIA_AxisX_M79_Home_Posti<br>on9 ~<br>SNC_EIA_AxisW_M79_Home_Posti<br>on9   | R/W | EIA. The absolute position of M79 T9 moves on X~Zaxis, A~C-axis and U~W-axis  |  |
| 4801 ~<br>4809 | SNC_EIA_AxisX_M79_Home_Posti<br>on10 ~<br>SNC_EIA_AxisW_M79_Home_Posti<br>on10 | R/W | EIA. The absolute position of M79 T10 moves on X~Zaxis, A~C-axis and U~W-axis |  |
| 4811 ~<br>4819 | SNC_EIA_AxisX_M79_Home_Posti<br>on11 ~<br>SNC_EIA_AxisW_M79_Home_Posti<br>on11 | R/W | EIA. The absolute position of M79 T11 moves on X~Zaxis, A~C-axis and U~W-axis |  |
| 4821 ~<br>4829 | SNC_EIA_AxisX_M79_Home_Posti<br>on12 ~<br>SNC_EIA_AxisW_M79_Home_Posti<br>on12 | R/W | EIA. The absolute position of M79 T12 moves on X~Zaxis, A~C-axis and U~W-axis |  |
| 4831 ~<br>4839 | SNC_EIA_AxisX_M79_Home_Posti<br>on13 ~<br>SNC_EIA_AxisW_M79_Home_Posti<br>on13 | R/W | EIA. The absolute position of M79 T13 moves on X~Zaxis, A~C-axis and U~W-axis |  |
| 4841 ~<br>4849 | SNC_EIA_AxisX_M79_Home_Posti<br>on14 ~<br>SNC_EIA_AxisW_M79_Home_Posti<br>on14 | R/W | EIA. The absolute position of M79 T14 moves on X~Zaxis, A~C-axis and U~W-axis |  |
| 4851 ~<br>4859 | SNC_EIA_AxisX_M79_Home_Posti<br>on15 ~<br>SNC_EIA_AxisW_M79_Home_Posti<br>on15 | R/W | EIA. The absolute position of M79 T15 moves on X~Zaxis, A~C-axis and U~W-axis |  |
| 4861 ~<br>4869 | SNC_EIA_AxisX_M79_Home_Posti<br>on16 ~<br>SNC_EIA_AxisW_M79_Home_Posti<br>on16 | R/W | EIA. The absolute position of M79 T16 moves on X~Zaxis, A~C-axis and U~W-axis |  |
| EIA Variable   |                                                                                |     |                                                                               |  |
| 5000           | SNC_EIA_D_Var_Start                                                            | R/W | EIA. Variable D starts (Range is from 5000 ~ 5999, and it is unchangeable)    |  |
| 5201           | SNC_EIA_G66_Rotate_Angle                                                       | R/W | EIA. The rotate angle after G66 executed.                                     |  |
| 5301           | SNC_EIA_D_Var_301                                                              | R/W | EIA. Feed rate speed of G00                                                   |  |
| 5302           | SNC_EIA_D_Var_302                                                              | R/W | EIA. Default feed rate speed of G01                                           |  |
| 5303           | SNC_EIA_D_Var_303                                                              | R/W | EIA. Default feed rate speed of G02, G03                                      |  |

8-16 March, 2015

| 5999             | SNC_EIA_D_Var_End                                   | R/W | EIA. Variable D ends (Range is from 5000 ~ 5999, and it is unchangeable)   |
|------------------|-----------------------------------------------------|-----|----------------------------------------------------------------------------|
| 6000             | SNC_EIA_V_Var_Start                                 | R/W | EIA. Variable V starts (Range is from 6000 ~ 6999, and it is unchangeable) |
| 6999             | SNC_EIA_V_Var_End                                   | R/W | EIA. Variable V ends (Range is from 6000 ~ 6999, and it is unchangeable)   |
| Variable         |                                                     |     |                                                                            |
| 50000<br>~10000  | SNC_Sharp_Variables_Start ~ SNC_Sharp_Variables_End | R/W | Address that stores variable#                                              |
| 100000<br>~15000 | SNC_At_Variables_Start ~ SNC_At_Variables_End       | R/W | Address that stores variable@                                              |
| 150000<br>~20000 | SNC_Registry_Start ~ SNC_Registry_End               | R/W | Register address                                                           |

(This page is intentionally left blank.)

8-18 March, 2015

# **Description of SNC Error Parameter**

This chapter can be regarded as the list for looking up error codes or error parameters during SNC operation.

| Q 1 | List of error parameters | • | ז |
|-----|--------------------------|---|---|
| 9 1 | TISLOLEHOLOAJAMEIES      | / | , |

March, 2015 9-1

### 9.1 List of error parameters

Table 9-1

| Data and Information Error |                                        |                                                               |  |  |
|----------------------------|----------------------------------------|---------------------------------------------------------------|--|--|
| 1                          | ERR_FILE_NOT_EXIST                     | File does not exist                                           |  |  |
| 2                          | ERR_NO_DATA                            | No string is found                                            |  |  |
| 3                          | ERR_DATA_NOT_COMPLETE                  | File string error                                             |  |  |
| 4                          | ERR_START_OVER                         | The start line exceeds the total line number                  |  |  |
| 5                          | ERR_DMC_01_DLL_Not_Full_Version        | PCI_DMC_01.dll, wrong version                                 |  |  |
| 6                          | ERR_CUTTING_LINE_TOO_SHORT             | Error / warning occurs when the cutting line is too short     |  |  |
| 7                          | ERR_GOTO_LINE_WRONG                    | Use goto but cannot find the corresponding tag                |  |  |
| 8                          | ERR_GOTO_LINE_REDEFINED                | Use goto but tag is duplicate                                 |  |  |
| Duplicate                  | Definition                             |                                                               |  |  |
| 101                        | ERR_GCODE_MULTIPLE_A_WORDS_ON_ONE_LINE | Duplicate definition of variable A in the same line of G code |  |  |
| 102                        | ERR_GCODE_MULTIPLE_B_WORDS_ON_ONE_LINE | Duplicate definition of variable B in the same line of G code |  |  |
| 103                        | ERR_GCODE_MULTIPLE_C_WORDS_ON_ONE_LINE | Duplicate definition of variable C in the same line of G code |  |  |
| 104                        | ERR_GCODE_MULTIPLE_D_WORDS_ON_ONE_LINE | Duplicate definition of variable D in the same line of G code |  |  |
| 105                        | ERR_GCODE_MULTIPLE_E_WORDS_ON_ONE_LINE | Duplicate definition of variable E in the same line of G code |  |  |
| 106                        | ERR_GCODE_MULTIPLE_F_WORDS_ON_ONE_LINE | Duplicate definition of variable F in the same line of G code |  |  |
| 107                        | ERR_GCODE_MULTIPLE_H_WORDS_ON_ONE_LINE | Duplicate definition of variable H in the same line of G code |  |  |
| 108                        | ERR_GCODE_MULTIPLE_I_WORDS_ON_ONE_LINE | Duplicate definition of variable I in the same line of G code |  |  |
| 109                        | ERR_GCODE_MULTIPLE_J_WORDS_ON_ONE_LINE | Duplicate definition of variable J in the same line of G code |  |  |
| 110                        | ERR_GCODE_MULTIPLE_K_WORDS_ON_ONE_LINE | Duplicate definition of variable K in the same line of G code |  |  |
| 111                        | ERR_GCODE_MULTIPLE_L_WORDS_ON_ONE_LINE | Duplicate definition of variable L in the same line of G code |  |  |
| 112                        | ERR_GCODE_MULTIPLE_M_WORDS_ON_ONE_LINE | Duplicate definition of variable M in the same line of G code |  |  |
| 113                        | ERR_GCODE_MULTIPLE_P_WORDS_ON_ONE_LINE | Duplicate definition of variable P in the same line of G code |  |  |

9-2 March, 2015

| 114      | ERR_GCODE_MULTIPLE_Q_WORDS_ON_ONE_LINE | Duplicate definition of variable Q in the same line of G code |
|----------|----------------------------------------|---------------------------------------------------------------|
| 115      | ERR_GCODE_MULTIPLE_R_WORDS_ON_ONE_LINE | Duplicate definition of variable R in the same line of G code |
| 116      | ERR_GCODE_MULTIPLE_S_WORDS_ON_ONE_LINE | Duplicate definition of variable S in the same line of G code |
| 117      | ERR_GCODE_MULTIPLE_T_WORDS_ON_ONE_LINE | Duplicate definition of variable T in the same line of G code |
| 118      | ERR_GCODE_MULTIPLE_U_WORDS_ON_ONE_LINE | Duplicate definition of variable U in the same line of G code |
| 119      | ERR_GCODE_MULTIPLE_V_WORDS_ON_ONE_LINE | Duplicate definition of variable V in the same line of G code |
| 120      | ERR_GCODE_MULTIPLE_W_WORDS_ON_ONE_LINE | Duplicate definition of variable W in the same line of G code |
| 121      | ERR_GCODE_MULTIPLE_X_WORDS_ON_ONE_LINE | Duplicate definition of variable X in the same line of G code |
| 122      | ERR_GCODE_MULTIPLE_Y_WORDS_ON_ONE_LINE | Duplicate definition of variable Y in the same line of G code |
| 123      | ERR_GCODE_MULTIPLE_Z_WORDS_ON_ONE_LINE | Repeated definition of variable Z in the same line of G code  |
| Negative | Variable Number                        |                                                               |
| 201      | ERR_GCODE_NEGATIVE_D_WORD              | Variable D is a negative number                               |
| 202      | ERR_GCODE_NEGATIVE_F_WORD              | Variable F is a negative number                               |
| 203      | ERR_GCODE_NEGATIVE_G_WORD              | Variable G is a negative number                               |
| 204      | ERR_GCODE_NEGATIVE_H_WORD              | Variable H is a negative number                               |
| 205      | ERR_GCODE_NEGATIVE_L_WORD              | Variable L is a negative number                               |
| 206      | ERR_GCODE_NEGATIVE_M_WORD              | Variable M is a negative number                               |
| 207      | ERR_GCODE_NEGATIVE_P_WORD              | Variable P is a negative number                               |
| Unknown  | Variables                              |                                                               |
| 301      | ERR_GCODE_BAD_CHARACTER                | Variable range is not within A to Z                           |
| 302      | ERR_GCODE_UNKNOWN_CHARACTER            | Unknown variable                                              |
| 303      | ERR_GCODE_UNKNOWN_G_CODE               | Unknown G code                                                |
| 304      | ERR_GCODE_UNKNOWN_WORD_STARTING_WITH_A | Unknown function starting with A                              |
| 305      | ERR_GCODE_UNKNOWN_WORD_STARTING_WITH_C | Unknown function starting with C                              |
| 306      | ERR_GCODE_UNKNOWN_WORD_STARTING_WITH_E | Unknown function starting with E                              |
| 307      | ERR_GCODE_UNKNOWN_WORD_STARTING_WITH_F | Unknown function starting with F                              |

March, 2015 9-3

| 308       | ERR_GCODE_UNKNOWN_WORD_STARTING_WITH_L                                        | Unknown function starting with L          |
|-----------|-------------------------------------------------------------------------------|-------------------------------------------|
| 309       | ERR_GCODE_UNKNOWN_WORD_STARTING_WITH_P                                        | Unknown function starting with P          |
| 310       | ERR_GCODE_UNKNOWN_WORD_STARTING_WITH_R                                        | Unknown function starting with R          |
| 311       | ERR_GCODE_UNKNOWN_WORD_STARTING_WITH_S                                        | Unknown function starting with S          |
| 312       | ERR_GCODE_UNKNOWN_WORD_STARTING_WITH_T                                        | Unknown function starting with T          |
| 313       | ERR_GCODE_UNKNOWN_OPERATION                                                   | Unknown operator                          |
| 314       | ERR_GCODE_BUG_UNKNOWN_OPERATION                                               | Unknown operation                         |
| 315       | ERR_GCODE_UNKNOWN_OPERATION_N<br>AME_STARTING_WITH_A                          | Unknown operator starting with A          |
| 316       | ERR_GCODE_UNKNOWN_OPERATION_N<br>AME_STARTING_WITH_M                          | Unknown operator starting with M          |
| 317       | ERR_GCODE_UNKNOWN_OPERATION_N<br>AME_STARTING_WITH_O                          | Unknown operator starting with O          |
| 318       | ERR_GCODE_UNKNOWN_OPERATION_N<br>AME_STARTING_WITH_X                          | Unknown operator starting with X          |
| 319       | ERR_GCODE_UNKNOWN_WORD_WHERE _UNARY_OPERATION_COULD_BE                        | Unknown function                          |
| Exceeding | g the Range                                                                   |                                           |
| 403       | ERR_GCODE_M_CODE_TOO_BIG                                                      | M code exceeds the range, 0 ~ 255         |
| 405       | ERR_GCODE_PARAMETER_NUMBER_<br>OUT_OF_RANGE                                   | SNC parameter exceeds the range, 0 ~ 5000 |
| 406       | ERR_GCODE_H_WORD_EMPTY                                                        | H code has not set yet                    |
| 408       | ERR_GCODE_GLOBAL_PARAMETER_NU<br>MBER_OUT_OF_RANGE                            | Variable @ exceeds the range              |
| Others    |                                                                               |                                           |
| -1        | ERR_AXIS_UNKNOWN                                                              | Unknown axis, X ~ Z, A ~ C, U ~ W         |
| 501       | ERR_GCODE_NEGATIVE_OR_ZERO_Q_V<br>ALUE                                        | Value Q is smaller than or equals to 0    |
| 502       | ERR_GCODE_NEGATIVE_SPINDLE_SPEE D                                             | Value S is smaller than 0                 |
|           |                                                                               | \/-  T :  # 0                             |
| 503       | ERR_GCODE_NEGATIVE_TOOL_ID                                                    | Value T is smaller than 0                 |
| 503       | ERR_GCODE_NEGATIVE_TOOL_ID  ERR_GCODE_TWO_G_CODES_USED_FR OM_SAME_MODAL_GROUP | Duplicate setting of G code group         |
|           | ERR_GCODE_TWO_G_CODES_USED_FR                                                 |                                           |

9-4 March, 2015

|     | 0                                                 | X axis is not assigned                                            |
|-----|---------------------------------------------------|-------------------------------------------------------------------|
| 513 | ERR_GCODE_G51_Y_SCALE_VALUE_ZER O                 | Scaling point is set, but scaling value on Y axis is not assigned |
| 514 | ERR_GCODE_G51_Z_SCALE_VALUE_ZER O                 | Scaling point is set, but scaling value on Z axis is not assigned |
| 516 | ERR_GCODE_G51_1_AXES_NOT_ASSIGN                   | Mirror axis is not assigned                                       |
| 522 | ERR_GCODE_G68_ROTATE_ANGLE_NOT _ASSING            | Angle of rotation is not assigned                                 |
| 530 | ERR_Cycle_Repet_Cnt_Negative                      | The repeated number of peck drilling cycle is negative            |
| 701 | ERR_SNC_INITIAL_FAILED                            | SNC initialized failed                                            |
| 702 | ERR_CANT_SET_WHEN_PROCESSING                      | Parameter cannot be accesssed during processing                   |
| 703 | ERR_AXIS_OUT_OF_RNG                               | Axis number exceeds the range,1 ~ 9                               |
| 704 | ERR_AXIS_REDEFINE                                 | Axis number is duplicate                                          |
| 706 | ERR_AXES_ZERO                                     | Total axis amount cannot be zero                                  |
| 707 | ERR_AXES_OUT_OF_RNG                               | Total axis amount exceeds the range, 1 ~ 9                        |
| 708 | ERR_MACRO_MODE_OUT_OF_RNG                         | The setting of macro mode is wrong                                |
| 709 | ERR_CALLBACK_NULL                                 | CallBack function is not assigned                                 |
| 711 | ERR_GEAR_ZERO                                     | E-gear ratio is zero                                              |
| 713 | ERR_G00_SPD_ZERO                                  | G00 speed cannot be zero                                          |
| 715 | ERR_WRONG_PLANE                                   | G code plane setting error                                        |
| 723 | ERR_MACRO_OVER_RNG                                | Layer of sub function exceeds four layers                         |
| 727 | ERR_G02_G03_PARAM                                 | Work plane used by G02 and G03 does not match to the parameter    |
| 728 | ERR_G02_G03_PLANE                                 | G02 and G03 use the wrong work plane                              |
| 729 | ERR_G02_G03_CALC                                  | G02 and G03 cannot calculate coordinate                           |
| 730 | ERR_G02_G03_AXES_OVER                             | Axis amount used by G02 and G03 exceeds 3                         |
| 731 | ERR_PROCESSING_IS_RUNNING                         | The system is in process. The setting is invalid                  |
| 732 | ERR_TOOL_MAX_OVER_RNG                             | Tool number exceeds the range (1 ~100)                            |
| 733 | ERR_CUTTER_COMPENSATION_ARC_PL<br>ANE_NOT_SUPPORT | Function Tool radius compensation only supports XY plane          |
| 734 | ERR_CUTTER_COMPENSATION_CANT_U<br>SE_HELI         | Tool radius compensation cannot be used in HELI                   |

March, 2015 9-5

| 735  | ERR_CUTTER_COMPENSATION_CALC    | Tool radius compensation cannot be calculated                                                     |
|------|---------------------------------|---------------------------------------------------------------------------------------------------|
| 736  | ERR_CUTTER_COMPENSATION_MEMOR Y | Memory error during tool radius compensation                                                      |
| 737  | ERR_CUTTER_FIRST_MOTION_ARC     | The first motion of tool radius compensation shall be straight line                               |
| 738  | ERR_CUTTER_NOT_FINISH           | Macro function is about to be executed, but function of tool radius compensation is not complete. |
| 741  | ERR_MEMORY_ALLOC_FAIL           | SNC memory accessing error                                                                        |
| 742  | ERR_USER_CALLBACK_NULL          | Use the function of User Macro but does not set up callback function                              |
| 761  | ERR_ISO_CYCLE_MODE_OUT_OF_RNG   | Wrong setting of drilling mode                                                                    |
| 762  | ERR_CALLBACK_ISO_CYCLE_NULL     | The macro function in drilling mode does not setup callback function                              |
| 763  | ERR_ISO_CYCLE_NOT_SUPPORT       | Cycle function is not supported                                                                   |
| 802  | ERR_SETTING_GEAR                | Gear setting error                                                                                |
| 803  | ERR_SETTING_AXIS                | Wrong axis number                                                                                 |
| 805  | ERR_TOOL_RADIUS_TOO_SHORT       | When applying G43 and G44, the value of tool radius is too small.                                 |
| 806  | ERR_SETTING_TOOL_MAX_ZERO       | Confirm the tool but has not setup the tool number                                                |
| 807  | ERR_SETTING_DIRECT              | Wrong direction (-1, 1)                                                                           |
| 809  | ERR_SETTING_UINT                | Unit setting error                                                                                |
| 810  | ERR_TOOL_PARTS_OVER_RNG         | T code group number in the same line exceeds the range (use '/' to separate)                      |
| 901  | ERR_DEVICE_04PI_MODE1           | Device is 04PI Mode1                                                                              |
| 902  | ERR_DEVICE_RM_MODULE            | Device is RM module                                                                               |
| 903  | ERR_DEVICE_NO_DEVICE            | This station is unable to find the device                                                         |
| 904  | ERR_DEVICE_UNKNOWN              | Unknown device                                                                                    |
| 911  | ERR_API_ERRNO                   | Basic function returns error. Please access parameter SNC_API_ErrNo                               |
| 1001 | ERR_GROUP_INIT_FIRST            | Group number has not been set up                                                                  |
| 1002 | ERR_GRUOP_OVER_RANGE            | Operation group exceeds the setting range                                                         |
| 1004 | ERR_GRUOP_CARD_TYPE             | Wrong card type                                                                                   |
| 1101 | ERR_EIA_G59_NO_PARAMS           | EIA G59 parameter error                                                                           |
| 1102 | ERR_EIA_G59_D_VAR_NO_X          | EIA D variable error                                                                              |

9-6 March, 2015

| 1103 | ERR_EIA_G59_V_VAR_NO_F | EIA V variable error                                                         |
|------|------------------------|------------------------------------------------------------------------------|
| 1104 | ERR_EIA_CALL_FUNC_PATH | EIA. The system cannot find the file specified by macro                      |
| 1105 | ERR_EIA_TOO_MUCH_M40   | M40 function code using error. M40 comes after the same function code (M40). |
| 1106 | ERR_EIA_TOO_MUCH_M41   | M41 function code using error. M41 comes after the same function code (M41). |
| 1107 | ERR_EIA_M40_NOT_M41    | M40 and M41 using error. (without M41)                                       |
| 1108 | ERR_EIA_TOO_MUCH_G97   | G97 function code using error. G97 comes after the same function code (G97). |
| 1109 | ERR_EIA_TOO_MUCH_G98   | G98 function code using error. G98 comes after the same function code (G98). |
| 1110 | ERR_EIA_G97_NOT_G98    | G97 and G98 using error. (without G98)                                       |
| 1111 | ERR_EIA_M79_OVER_RNG   | EIA M79 exceeds the range (1 ~ 16)                                           |
| 2000 | ERR_TRIGGER_SOFT_LIMIT | Software limit is triggered                                                  |
| 9999 | ERR_SECURITY_FAILED    | Security authentication failed                                               |

March, 2015 9-7

(This page is intentionally left blank.)

9-8 March, 2015

10

### **Caution Note**

When applying the Delta's SNC function, please pay special attention to SNC initialized setting, SNC default value, G43 and G44 program scanning and instruction of SNC gear that mentioned in this chapter.

| 10.1 | SNC initialized setting ·····          | ·10-2  |
|------|----------------------------------------|--------|
| 10.2 | G43 and G44 program pre-scanning ····· | ·10-2  |
| 10.3 | Instruction of SNC gear ·····          | ·10-2  |
| 10.4 | SNC default value ·····                | · 10-3 |

March, 2015 10-1

#### 10.1 SNC Initialized Setting

Please use \_SNC\_initial function initialization before setting up each SNC parameter. This is for avoiding the parameter being cleared or covered during initialization.

#### 10.2 G43 and G44 Program Pre-Scanning

When SNC\_User\_Tool\_Length\_Compensation\_Type is 1, it means the system has to measures the tool length first before confirming the value. Scanning of G43 and G44 will be skipped because the compensation value is unknown.

#### 10.3 Instruction of SNC Gear

Procedure of applying E-gear is shown as below:

- (1) \_SNC\_group\_init
- (2) \_SNC\_initial
- (3) Setup each parameter of SNC
- (4) Setup parameter Gear (SNC\_AxisX\_Gear ~ SNC\_AxisW\_Gear)
- (5) Use DMC API to activate the motion card.
- (6) Set the value of Position and Command to zero
- (7) \_SNC\_setup\_hw
- (8) When applying SNC setup hw, make sure the value of Comamnd and Position is zero.

10-2 March, 2015

#### 10.4 SNC Default Value

Table 10-1

| Parameter            | Default Value | Description                                                                |
|----------------------|---------------|----------------------------------------------------------------------------|
| SNC_Fix_Slope        | 0             | For acceleration and deceleration: 0: time 1: acceleration                 |
| SNC_AxisX_Dir        | 1             | Moving direction of X-axis  1: same as the program  -1: opposite direction |
| SNC_AxisY_Dir        | 1             | Moving direction of Y-axis  1: same as the program  -1: opposite direction |
| SNC_AxisZ_Dir        | 1             | Moving direction of Z-axis  1: same as the program  -1: opposite direction |
| SNC_AxisA_Dir        | 1             | Moving direction of A-axis  1: same as the program  -1: opposite direction |
| SNC_AxisB_Dir        | 1             | Moving direction of B-axis  1: same as the program  -1: opposite direction |
| SNC_AxisC_Dir        | 1             | Moving direction of C-axis  1: same as the program  -1: opposite direction |
| SNC_AxisU_Dir        | 1             | Moving direction of U-axis  1: same as the program  -1: opposite direction |
| SNC_AxisV_Dir        | 1             | Moving direction of V-axis  1: same as the program  -1: opposite direction |
| SNC_AxisW_Dir        | 1             | Moving direction of W-axis  1: same as the program  -1: opposite direction |
| SNC_Feed_Rate_G00    | 1             | In default setting, G00 speed is F1 (mm / per minute)                      |
| SNC_Tacc_G00         | 0.1           | In default setting, G00 acceleration time is 0.1 second.                   |
| SNC_Tdec_G00         | 0.1           | In default setting, G00 deceleration time is 0.1 second.                   |
| SNC_Feed_Rate_G01    | 1             | In default setting, G01 speed is F1 (mm / per minute)                      |
| SNC_Tacc_G01         | 0.1           | In default setting, G01 acceleration time is 0.1 second.                   |
| SNC_Tdec_G01         | 0.1           | In default setting, G01 deceleration time is 0.1 second.                   |
| SNC_Feed_Rate_Circle | 1             | In default setting, G02 and G03 speed is F1 (mm / per minute)              |

March, 2015 10-3

| SNC_Tacc_Circle       | 0.1 | In default setting, G02 and G03 acceleration time is 0.1 second. |
|-----------------------|-----|------------------------------------------------------------------|
| SNC_Tdec_Circle       | 0.1 | In default setting, G02 and G03 deceleration time is 0.1 second. |
| SNC_Feed_Rate_Reverse | 1   | In default setting, reverse speed is F1 (mm / per minute)        |
| SNC_Tacc_Reverse      | 0.1 | In default setting, acceleration time of reverse is 0.1 second.  |
| SNC_Tdec_Reverse      | 0.1 | In default setting, deceleration time of reverse is 0.1 second.  |
| SNC_Work_Plane        | 54  | In default setting, the working plane is G54.                    |

10-4 March, 2015

11

### **Special Parameters**

Part of special parameters mentioned in Chapter 8 are illustrated in this chapter.

| 11.1 | Table of SNC_Use_Look_Ahead acceleration/deceleration parameters · · · · · · · 11-2 |
|------|-------------------------------------------------------------------------------------|
| 11.2 | SNC_Tolerance 11-2                                                                  |
| 11.3 | SNC_Circle_Tolerance·····11-2                                                       |
| 11.4 | SNC_Kerf_Permit_Angle mode 1 ······11-3                                             |
| 11.5 | SNC_Kerf_Permit_Angle mode 2 ······11-4                                             |
| 11.6 | SNC_PermitMaxDec ······11-5                                                         |
| 11.7 | SNC_ Coner_Control 11-6                                                             |

March, 2015 11-1

## 11.1 Table of SNC\_Use\_Look\_Ahead acceleration / deceleation parameters

Table 11-1

| G Code Type                                | When SNC_Use_Look_Ahead = 1:   | When SNC_Use_Look_Ahead = 0: |
|--------------------------------------------|--------------------------------|------------------------------|
| G00 SNC_Tacc_G00(1172), SNC_Tdec_G00(1173) |                                | 72), SNC_Tdec_G00(1173)      |
| G01                                        | SNC_AxisX_PermitMaxAcc (991) ~ | SNC_Tacc_G01 (1175),         |
| GUT                                        | SNC_AxisW_PermitMaxAcc (999)   | SNC_Tdec_G01 (1176)          |
| C02 C03                                    | SNC_AxisX_PermitMaxAcc (991) ~ | SNC_Tacc_Circle (1178),      |
| G02, G03                                   | SNC_AxisW_PermitMaxAcc (999)   | SNC_Tdec_Circle (1179)       |

#### 11.2 SNC\_Tolerance

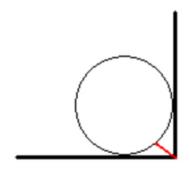

Figure 11-1

Description: Distance from the rim of arc to right angle

#### 11.3 SNC\_Circle\_Tolerance

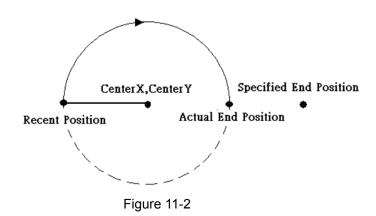

Description: When the difference between expected and actual position exceeds the setting error, SNC will return ERR\_G02\_G03\_CALC and calculate the arc error.

11-2 March, 2015

#### 11.4 SNC\_Kerf\_Permit\_Angle mode 1

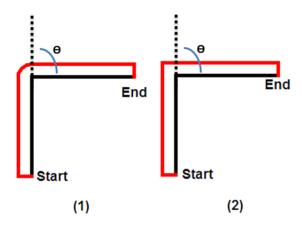

Description: There are two paths when tool radius compensation is applied to two linear commands:

- (1) When included angle between two lines  $(\Theta)$  > the value of SNC\_Kerf\_Permit\_Angle, please apply to figure (1).
- (2) When included angle between two lines  $(\Theta)$  < the value of SNC\_Kerf\_Permit\_Angle, please apply to figure (2).

March 2015 11-3

#### 11.5 SNC\_Kerf\_Permit\_Angle mode 2

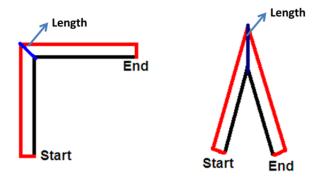

Description: When applying the second path, distance (Length) between the intersection point of original line and the one in tool compensation line is different. See the figure below:

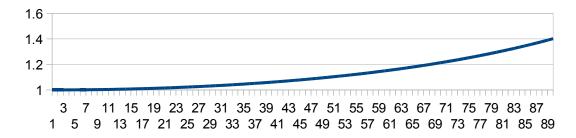

Figure 11-3: X axis: included angle between two lines (0 ~ 90 degrees); Y axis: proportion (actual distance (Length) = proportion \* tool radius)

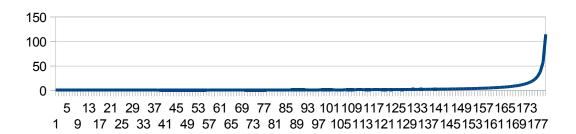

Figure 11-4: X axis: included angle between two lines (0 ~ 180 degrees); Y axis: proportion (actual distance (Length) = proportion \* tool radius)

11-4 March, 2015

#### 11.6 SNC\_PermitMaxDec

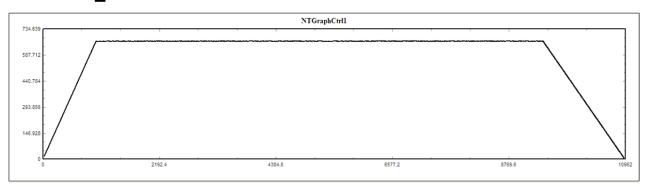

Figure 11-5: Parameter is set to 0

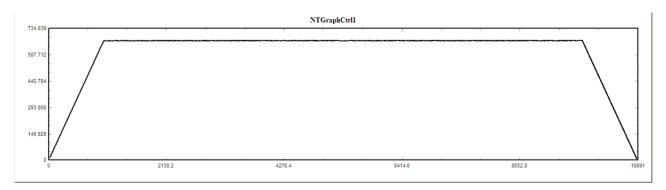

Figure 11-6: Parameter is set to 100

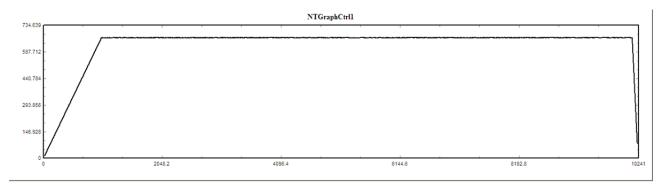

Figure 11-7: Parameter is set to 1000

Description: This parameter influences the motion when Look Ahead decelerates to stop. When the value is smaller, it means the machine tolerates smaller speed variation. That is, speed change will be moderate. If the value is bigger, speed change becomes abrupt.

March 2015 11-5

#### 11.7 SNC\_Corner\_Control

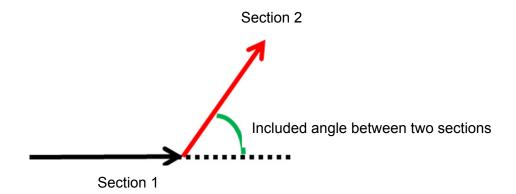

#### Description:

When SNC\_Corner\_Control is enabled, if the included angle between two lines is over the value of SNC\_Corner\_Angle, corner speed is equal to SNC\_Corner\_Speed; If included angle between two lines is smaller than the value of SNC\_Corner\_Angle, corner speed is the one calculated by LookAhead.

When SNC\_Corner\_Control is disabled, corner speed is the one calculated by LookAhead.

11-6 March, 2015

# G code supporting table

Users can look up G code types and corresponding functions supported by Delta's SNC in G code supporting table.

| 12.1 | G code supporting table | 12 | 2-2 |
|------|-------------------------|----|-----|
|      |                         |    |     |

March, 2015 12-1

### 12.1 G code supporting table

Table 12-1

| G code | Group | Function description                                         |
|--------|-------|--------------------------------------------------------------|
| G00    | 01    | Rapid positioning command                                    |
| G01    | 01    | Linear interpolation command                                 |
| G02    | 01    | Clockwise circular interpolation (CW)                        |
| G03    | 01    | Counterclockwise circular interpolation (CCW)                |
| G04    | 00    | Pause command (Dwell)                                        |
| G09    | 00    | Exact stop check                                             |
| G17    | 02    | X-Y plane selection                                          |
| G18    | 02    | Z-X plane selection                                          |
| G19    | 02    | Y-Z plane selection                                          |
| G20    | 06    | Programming in inches                                        |
| G21    | 06    | Programming in millimeters (mm)                              |
| G28    | 00    | Homing through the reference origin point                    |
| G29    | 00    | Homing to the starting point                                 |
| G30    | 00    | Auto homing of the second, third, and fourth reference point |
| G40    | 07    | Tool radius compensation cancelling                          |
| G41    | 07    | Tool radius left compensation                                |
| G42    | 07    | Tool radius right compensation                               |
| G43    | 08    | Tool length positive direction compensation                  |
| G44    | 08    | Tool length negative direction compensation                  |
| G49    | 08    | Tool length compensation cancelling                          |
| G50    | 11    | Scale cutting cancelling                                     |
| G51    | 11    | Scale cutting                                                |
| G52    | 00    | Local coordinate system setup                                |
| G53    | 00    | Mechanical coordinate system setup                           |
| G54    | 12    | The first machining coordinate system selection              |

12-2 March, 2015

| G55 12 The second machining coordinate system selection G56 12 The third machining coordinate system selection G57 12 The fourth machining coordinate system selection G58 12 The fifth machining coordinate system selection G59 12 The sixth machining coordinate system selection G69 12 The sixth machining coordinate system selection G61 13 Exact stop check mode G64 13 cutting mode (cancel exact stop check mode) G65 00 Non-continuous effect macro command calling G66 14 Continuous effect macro command calling G67 14 Continuous effect macro command calling G68 15 Coordinate system rotation command G69 15 Coordinate system rotation command G69 09 Constant loop cancelling G80 09 Constant loop cancelling G81 09 Drilling cycle G82 09 Countersunk drilling cycle G83 09 Deep hole peck drilling cycle G85 09 Right spiral tapping cycle G80 03 Absolute coordinate value system G91 03 Incremental coordinate value system G92 00 Coordinate system setup G98 10 Return to the R point of the fixed cycle |     |    |                                                    |
|----------------------------------------------------------------------------------------------------|-----|----|----------------------------------------------------|
| G57 12 The fourth machining coordinate system selection G58 12 The fifth machining coordinate system selection G59 12 The sixth machining coordinate system selection G61 13 Exact stop check mode G64 13 cutting mode (cancel exact stop check mode) G65 00 Non-continuous effect macro command calling G66 14 Continuous effect macro command calling G67 14 Continuous effect macro command calling G68 15 Coordinate system rotation command G69 15 Coordinate system rotation command cancelling G80 09 Constant loop cancelling G81 09 Drilling cycle G82 09 Countersunk drilling cycle G83 09 Deep hole peck drilling cycle G85 09 Right spiral tapping cycle G90 03 Absolute coordinate value system G91 03 Incremental coordinate value system G92 00 Coordinate system setup G98 10 Return to the initial point of the fixed cycle                                                                                                    | G55 | 12 | The second machining coordinate system selection   |
| G58 12 The fifth machining coordinate system selection G59 12 The sixth machining coordinate system selection G61 13 Exact stop check mode G64 13 cutting mode (cancel exact stop check mode) G65 00 Non-continuous effect macro command calling G66 14 Continuous effect macro command calling G67 14 Continuous effect macro command calling G68 15 Coordinate system rotation command G69 15 Coordinate system rotation command cancelling G80 09 Constant loop cancelling G81 09 Drilling cycle G82 09 Countersunk drilling cycle G83 09 Deep hole peck drilling cycle G85 09 Right spiral tapping cycle G90 03 Absolute coordinate value system G91 03 Incremental coordinate value system G92 00 Coordinate system setup G98 10 Return to the initial point of the fixed cycle                                                                                                    | G56 | 12 | The third machining coordinate system selection    |
| G59 12 The sixth machining coordinate system selection G61 13 Exact stop check mode G64 13 cutting mode (cancel exact stop check mode) G65 00 Non-continuous effect macro command calling G66 14 Continuous effect macro command calling G67 14 Continuous effect macro command calling G68 15 Coordinate system rotation command G69 15 Coordinate system rotation command cancelling G80 09 Constant loop cancelling G81 09 Drilling cycle G82 09 Countersunk drilling cycle G83 09 Deep hole peck drilling cycle G85 09 Right spiral tapping cycle G90 03 Absolute coordinate value system G91 03 Incremental coordinate value system G92 00 Coordinate system setup G98 10 Return to the initial point of the fixed cycle                                                                                                    | G57 | 12 | The fourth machining coordinate system selection   |
| G61 13 Exact stop check mode  G64 13 cutting mode (cancel exact stop check mode)  G65 00 Non-continuous effect macro command calling  G66 14 Continuous effect macro command calling  G67 14 Continuous effect macro command calling  G68 15 Coordinate system rotation command  G69 15 Coordinate system rotation command cancelling  G80 09 Constant loop cancelling  G81 09 Drilling cycle  G82 09 Countersunk drilling cycle  G83 09 Deep hole peck drilling cycle  G85 09 Right spiral tapping cycle  G90 03 Absolute coordinate value system  G91 03 Incremental coordinate value system  G92 00 Coordinate system setup  G98 10 Return to the initial point of the fixed cycle                                                                                                    | G58 | 12 | The fifth machining coordinate system selection    |
| G64 13 cutting mode (cancel exact stop check mode)  G65 00 Non-continuous effect macro command calling  G66 14 Continuous effect macro command calling  G67 14 Continuous effect macro command calling cancelling  G68 15 Coordinate system rotation command  G69 15 Coordinate system rotation command cancelling  G80 09 Constant loop cancelling  G81 09 Drilling cycle  G82 09 Countersunk drilling cycle  G83 09 Deep hole peck drilling cycle  G85 09 Right spiral tapping cycle  G90 03 Absolute coordinate value system  G91 03 Incremental coordinate value system  G92 00 Coordinate system setup  G98 10 Return to the initial point of the fixed cycle                                                                                                    | G59 | 12 | The sixth machining coordinate system selection    |
| G65 00 Non-continuous effect macro command calling G66 14 Continuous effect macro command calling G67 14 Continuous effect macro command calling cancelling G68 15 Coordinate system rotation command G69 15 Coordinate system rotation command cancelling G80 09 Constant loop cancelling G81 09 Drilling cycle G82 09 Countersunk drilling cycle G83 09 Deep hole peck drilling cycle G85 09 Right spiral tapping cycle G90 03 Absolute coordinate value system G91 03 Incremental coordinate value system G92 00 Coordinate system setup G98 10 Return to the initial point of the fixed cycle                                                                                                    | G61 | 13 | Exact stop check mode                              |
| G66 14 Continuous effect macro command calling G67 14 Continuous effect macro command calling cancelling G68 15 Coordinate system rotation command G69 15 Coordinate system rotation command cancelling G80 09 Constant loop cancelling G81 09 Drilling cycle G82 09 Countersunk drilling cycle G83 09 Deep hole peck drilling cycle G85 09 Right spiral tapping cycle G90 03 Absolute coordinate value system G91 03 Incremental coordinate value system G92 00 Coordinate system setup G98 10 Return to the initial point of the fixed cycle                                                                                                    | G64 | 13 | cutting mode (cancel exact stop check mode)        |
| G67 14 Continuous effect macro command calling cancelling G68 15 Coordinate system rotation command G69 15 Coordinate system rotation command cancelling G80 09 Constant loop cancelling G81 09 Drilling cycle G82 09 Countersunk drilling cycle G83 09 Deep hole peck drilling cycle G85 09 Right spiral tapping cycle G90 03 Absolute coordinate value system G91 03 Incremental coordinate value system G92 00 Coordinate system setup G98 10 Return to the initial point of the fixed cycle                                                                                                    | G65 | 00 | Non-continuous effect macro command calling        |
| G68 15 Coordinate system rotation command G69 15 Coordinate system rotation command cancelling G80 09 Constant loop cancelling G81 09 Drilling cycle G82 09 Countersunk drilling cycle G83 09 Deep hole peck drilling cycle G85 09 Right spiral tapping cycle G90 03 Absolute coordinate value system G91 03 Incremental coordinate value system G92 00 Coordinate system setup G98 10 Return to the initial point of the fixed cycle                                                                                                    | G66 | 14 | Continuous effect macro command calling            |
| G69 15 Coordinate system rotation command cancelling G80 09 Constant loop cancelling G81 09 Drilling cycle G82 09 Countersunk drilling cycle G83 09 Deep hole peck drilling cycle G85 09 Right spiral tapping cycle G90 03 Absolute coordinate value system G91 03 Incremental coordinate value system G92 00 Coordinate system setup G98 10 Return to the initial point of the fixed cycle                                                                                                    | G67 | 14 | Continuous effect macro command calling cancelling |
| G80 09 Constant loop cancelling G81 09 Drilling cycle G82 09 Countersunk drilling cycle G83 09 Deep hole peck drilling cycle G85 09 Right spiral tapping cycle G90 03 Absolute coordinate value system G91 03 Incremental coordinate value system G92 00 Coordinate system setup G98 10 Return to the initial point of the fixed cycle                                                                                                    | G68 | 15 | Coordinate system rotation command                 |
| G81 09 Drilling cycle  G82 09 Countersunk drilling cycle  G83 09 Deep hole peck drilling cycle  G85 09 Right spiral tapping cycle  G90 03 Absolute coordinate value system  G91 03 Incremental coordinate value system  G92 00 Coordinate system setup  G98 10 Return to the initial point of the fixed cycle                                                                                                    | G69 | 15 | Coordinate system rotation command cancelling      |
| G82 09 Countersunk drilling cycle  G83 09 Deep hole peck drilling cycle  G85 09 Right spiral tapping cycle  G90 03 Absolute coordinate value system  G91 03 Incremental coordinate value system  G92 00 Coordinate system setup  G98 10 Return to the initial point of the fixed cycle                                                                                                    | G80 | 09 | Constant loop cancelling                           |
| G83 09 Deep hole peck drilling cycle  G85 09 Right spiral tapping cycle  G90 03 Absolute coordinate value system  G91 03 Incremental coordinate value system  G92 00 Coordinate system setup  G98 10 Return to the initial point of the fixed cycle                                                                                                    | G81 | 09 | Drilling cycle                                     |
| G85 09 Right spiral tapping cycle G90 03 Absolute coordinate value system G91 03 Incremental coordinate value system G92 00 Coordinate system setup G98 10 Return to the initial point of the fixed cycle                                                                                                    | G82 | 09 | Countersunk drilling cycle                         |
| G90 03 Absolute coordinate value system  G91 03 Incremental coordinate value system  G92 00 Coordinate system setup  G98 10 Return to the initial point of the fixed cycle                                                                                                    | G83 | 09 | Deep hole peck drilling cycle                      |
| G91 03 Incremental coordinate value system  G92 00 Coordinate system setup  G98 10 Return to the initial point of the fixed cycle                                                                                                    | G85 | 09 | Right spiral tapping cycle                         |
| G92 00 Coordinate system setup  G98 10 Return to the initial point of the fixed cycle                                                                                                    | G90 | 03 | Absolute coordinate value system                   |
| G98 10 Return to the initial point of the fixed cycle                                                                                                    | G91 | 03 | Incremental coordinate value system                |
|                                                                                                    | G92 | 00 | Coordinate system setup                            |
| G99 10 Return to the R point of the fixed cycle                                                                                                    | G98 | 10 | Return to the initial point of the fixed cycle     |
|                                                                                                    | G99 | 10 | Return to the R point of the fixed cycle           |

<sup>\*</sup> Each G code function with the same group cannot be programed in the same line of a G code file.

March, 2015 12-3

(This page is intentionally left blank.)

12-4 March, 2015